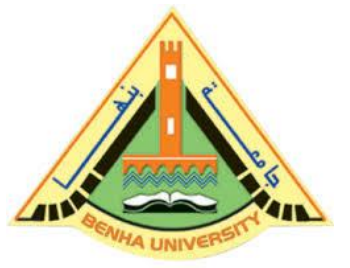

**Image Processing & Pattern**

<u>SOSSISSO SOSSIS</u>

**E1425**

**Lecture 2**

# **MATLAB Tutorials & DIP Fundamentals**

# Instructor

# DR / AYMAN SOLIMAN

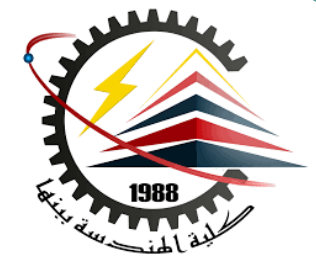

#### ➢ **Contents**

- ➢ Introduction to MATLAB
- ➢ Working with MATLAB
- ➢ Image Processing using MATLAB
- ➢ Introduction to Digital Image Processing

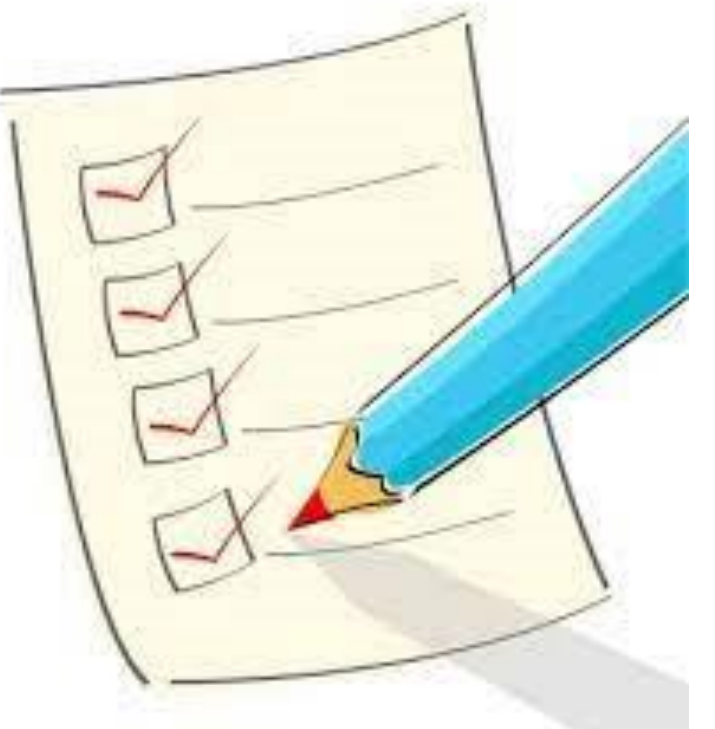

<u>SOSSOSSOSSOSSOSS</u>

# ➢ **Introduction to MATLAB**

**MATLAB :** Matrix Laboratory

# **Numerical Computations with matrices**

 $\triangleright$  Every number can be represented as matrix

# **Why MATLAB?**

- ➢ User Friendly (GUI)
- $\triangleright$  Easy to work with
- $\triangleright$  Powerful tools for complex mathematics

N DI NONDRI NONDRI DI P

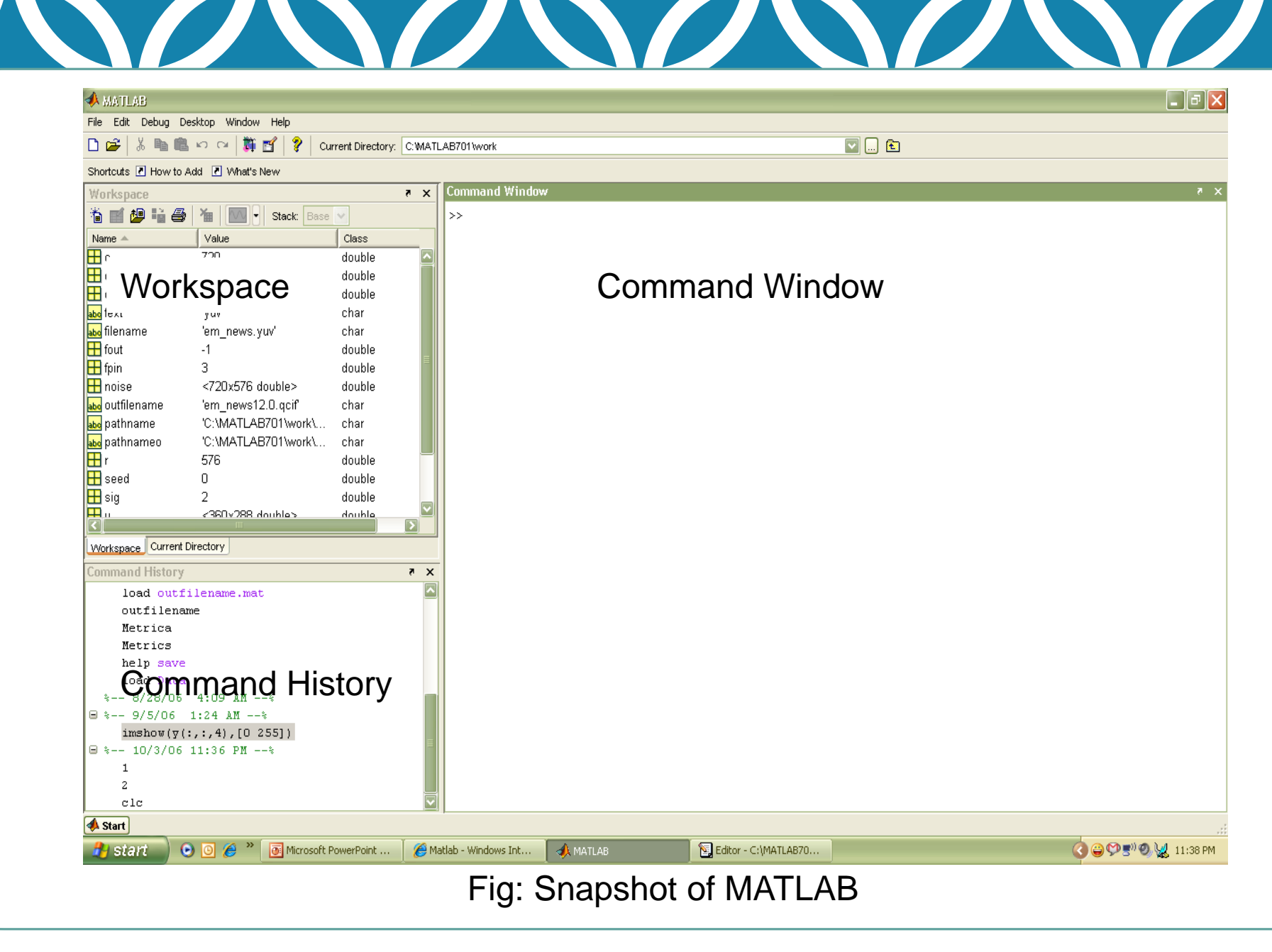

## ➢ **Matrices in MATLAB**

 $\triangleright$  To enter a matrix

3 1 6 4  $>> A = [3 1 ; 6 4]$  $>> A = [3, 1; 6, 4]$  $\gg B = [3, 5; 0, 2]$ 

<u>SOSSISSO SOSSISSO S</u>

# ➢ **Basic Mathematical Operations**

Addition:

 $\gg$  C = A + B

Subtraction:

 $\gg$  D = A – B

Multiplication:

 $>> E = A * B$  (Matrix multiplication)  $>> E = A$ .\* B (Element wise multiplication)

Division:

Left Division and Right Division  $>>$  F = A. / B (Element wise division)  $>>$  F = A / B (A  $*$  inverse of B)  $>>$  F = A. \ B (Element wise division)  $>>$  F = A \ B (inverse of A  $*$  B)

# ➢ **Generating basic matrices**

#### **Matrix with ZEROS:**

#### $\gg$  Z = ZEROS (r, c)

#### **Matrix with ONES:**

 $\gg$  O = ONES (r, c)

#### **IDENTITY Matrix:**

 $>> I = EYE$  (r, c)

 $r \Box$  Rows

c □ Columns

zeros, ones, eye  $\rightarrow$  MATLAB functions

<u>SOSSISSO SOSSISSO SOSSi</u>

# ➢ **Making the best from MATLAB**

#### **Need help ?**

HELP <function name>

#### **M files (.m)**

To write and save MATLAB commands

Save time and easy to debug

Use of semicolon  $($ ;)

Comments (%)

**Documentation** 

#### **www.mathworks.com**

<u> SZ SZ SZ SZ SZ SZ SZ SZ</u>

# ➢ **Image processing and MATLAB**

 $\triangleright$  Easy to work with; as Images are matrices

➢ Built in functions for complex operations and algorithms (Ex. FFT, DCT, etc…)

NE NE NE NE NE NE

 $\triangleright$  Image processing toolbox (?)

 $\triangleright$  Supports most image formats (.bmp, .jpg, .gif, .tiff, etc....)

# ➢ **Image processing in MATLAB**

➢ **To read and display images**

 $im = \text{imread}$  ("filename.fmt")

im is r x c if gray scale

im is r x c x 3 if color image (RGB)

imwrite(im, "filename.fmt") % writes image

imshow(im) % displays image

# ➢ **Working with complex numbers**

#### ➢ **real and imaginary**

**real** % real part of complex number

**imag** % imaginary part of complex number

#### ➢ **magnitude and phase**

**abs** % magnitude of complex number **angle** % phase of complex number

# ➢ **Plotting / displaying**

- $\triangleright$  **PLOT** $(x,y)$ 
	- Plots y versus x.
	- Linear plot XLABEL('label')
	- YLABEL('label') TITLE('title')
- $\triangleright$  **IMAGE(x)** 
	- Displays image

➢ **3D PLOT: MESH**

3D mesh surface (Ex. filters)

#### **MESHGRID**

Useful in 3D plots

#### **SURF**

3D colored surface (Ex. filters)

# ➢ **Introduction to Digital Image Processing - Fundamentals**

<u> SONO NO NO NO NO NO </u>

**Scales of Imaging**

… to the everyday …

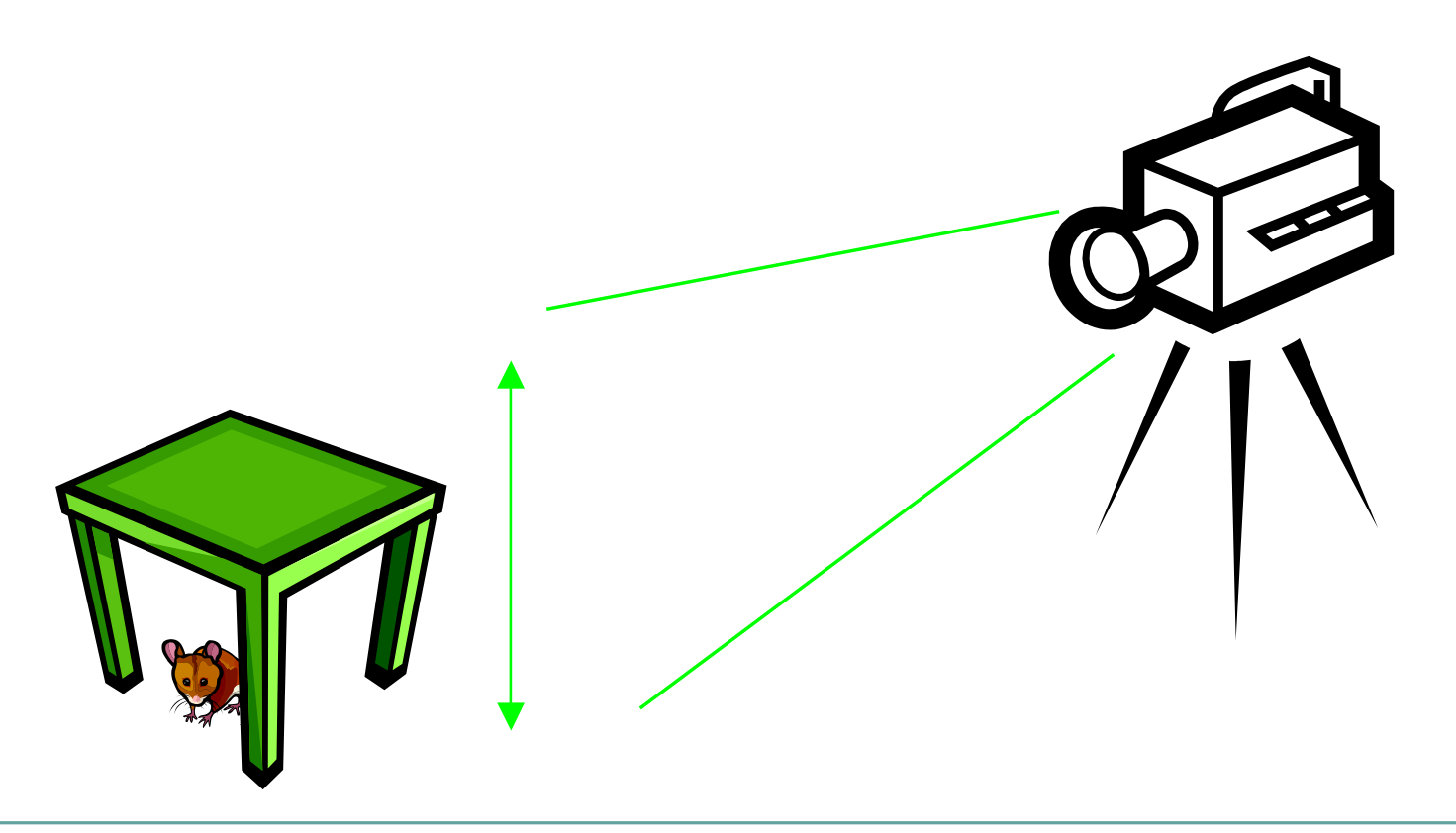

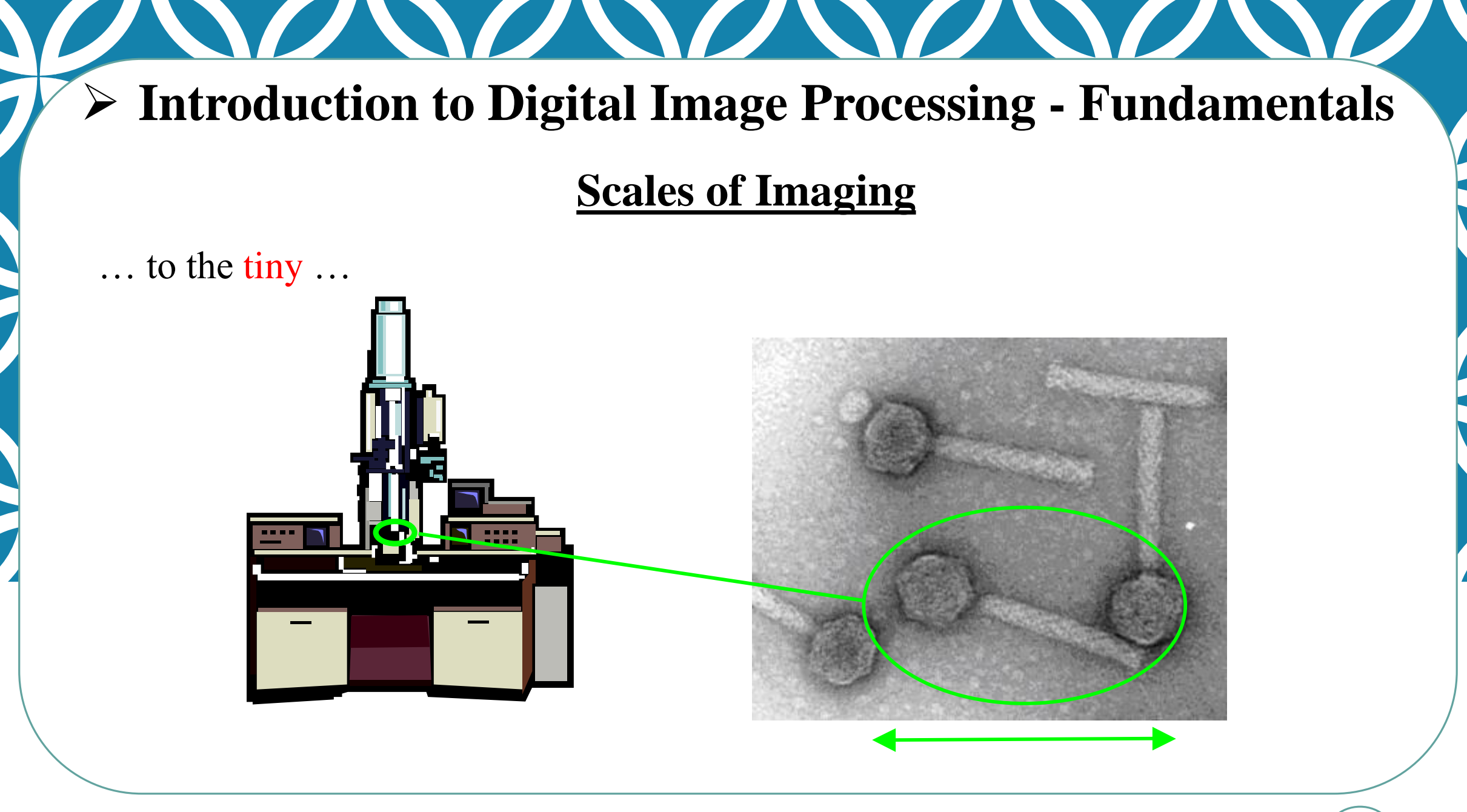

#### ➢ **Digital Image Formation**

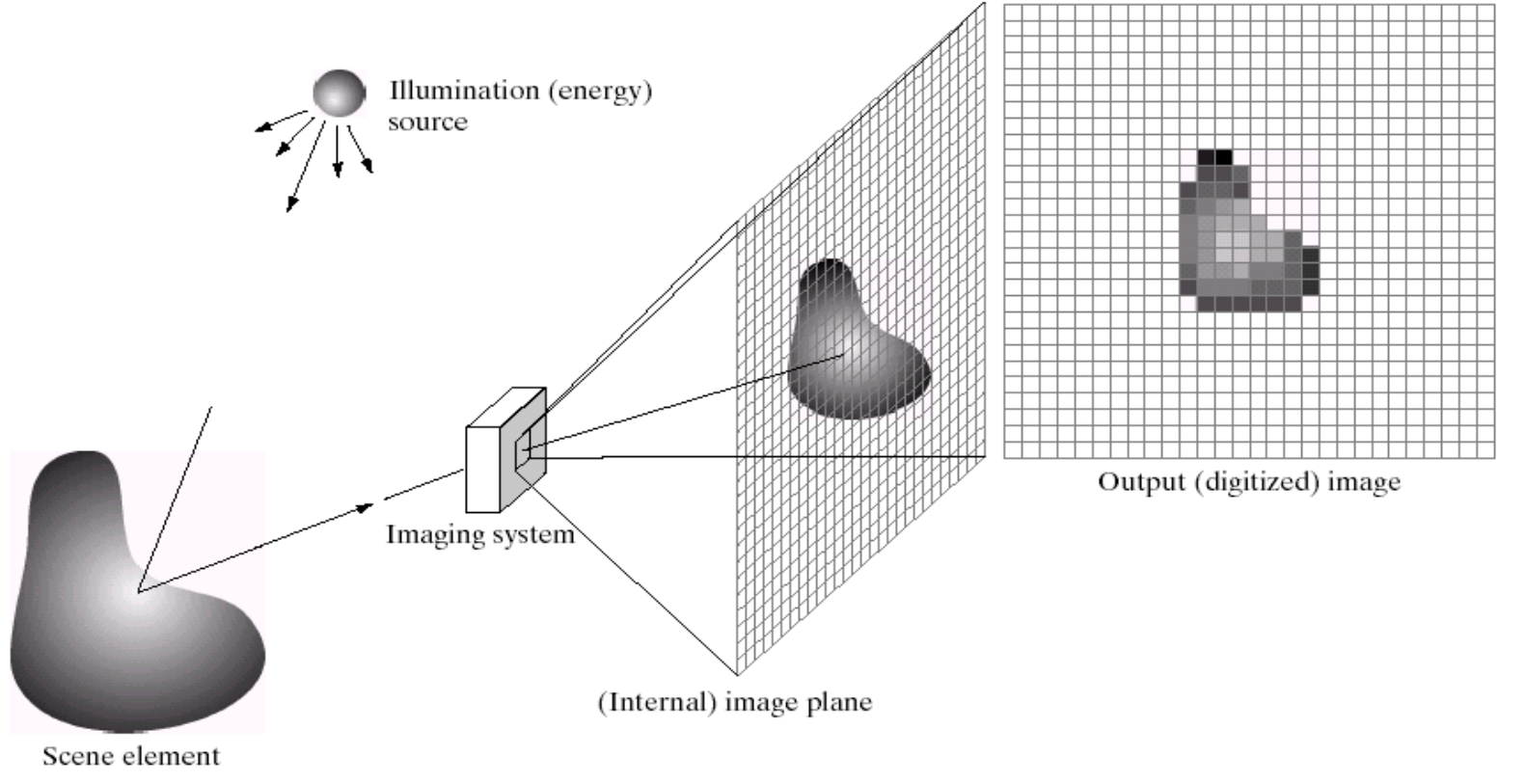

<u> DON SON SON DO</u>

 $\frac{a}{b}$  c d e

**FIGURE 2.15** An example of the digital image acquisition process. (a) Energy ("illumination") source. (b) An element of a scene. (c) Imaging system. (d) Projection of the scene onto the image plane. (e) Digitized image.

#### From [Gonzalez & Woods]

#### ➢ **Matrix Representation**

**STATISTICS** 

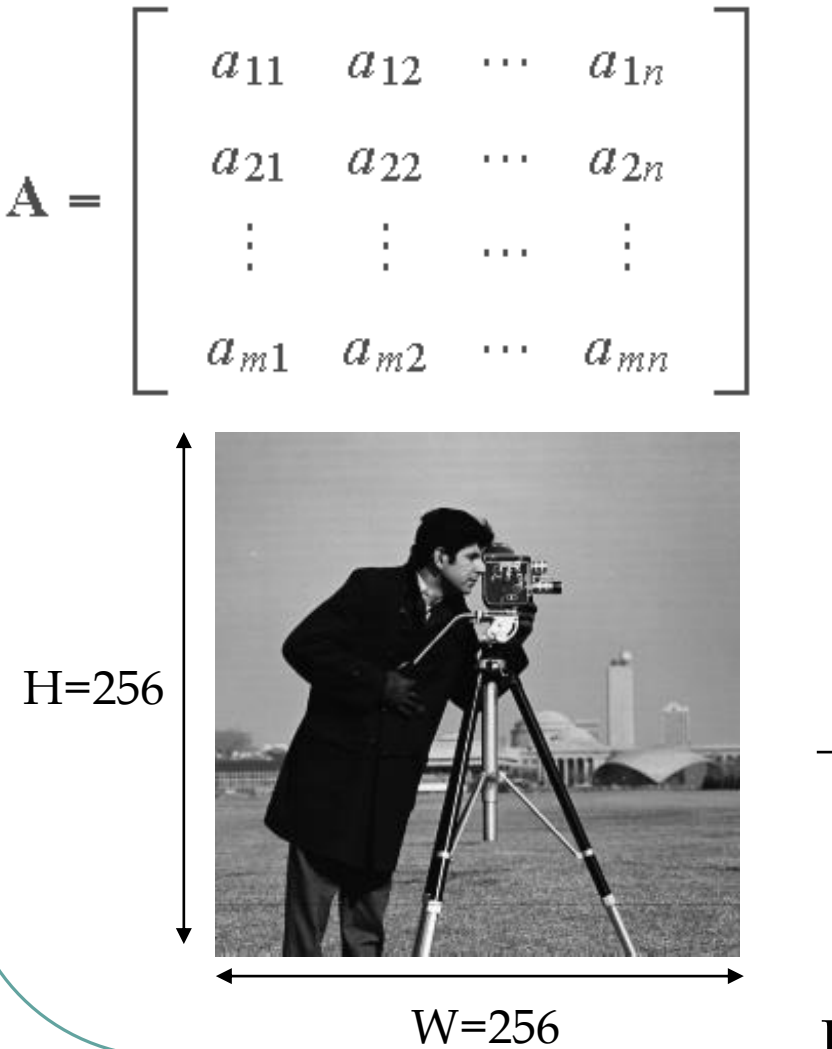

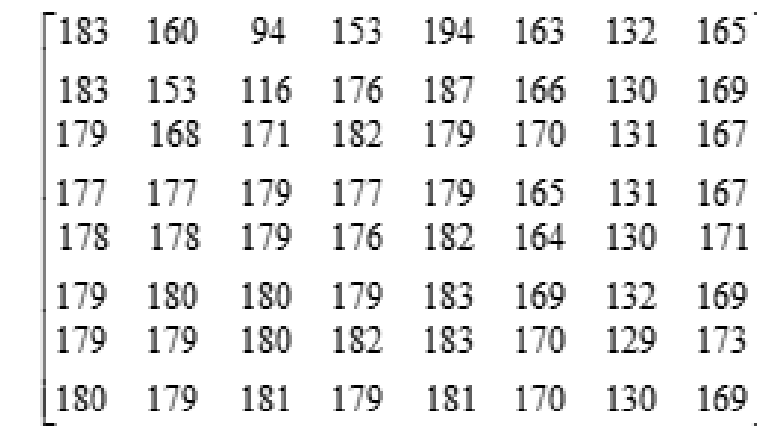

**STANDARD** 

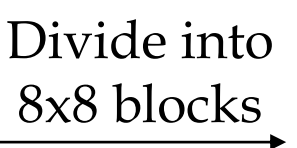

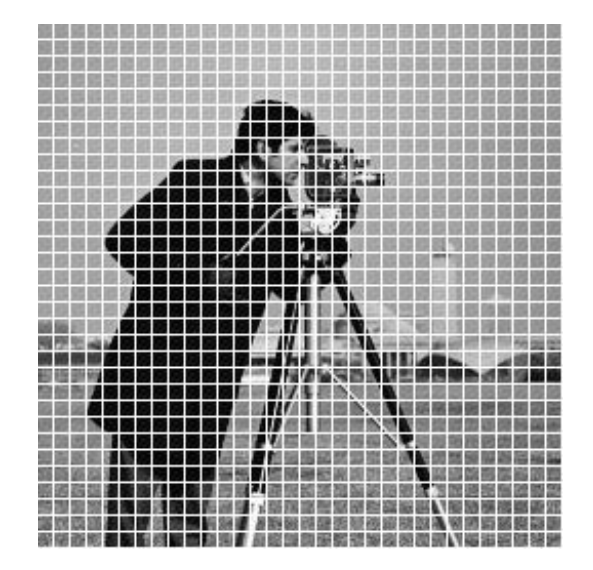

From [Gonzalez & Woods]

 $\text{Dr}/\text{Ayman}$  Soliman  $\int_{16}^{4/7/2021}$ 

### ➢ **Image Resolution**

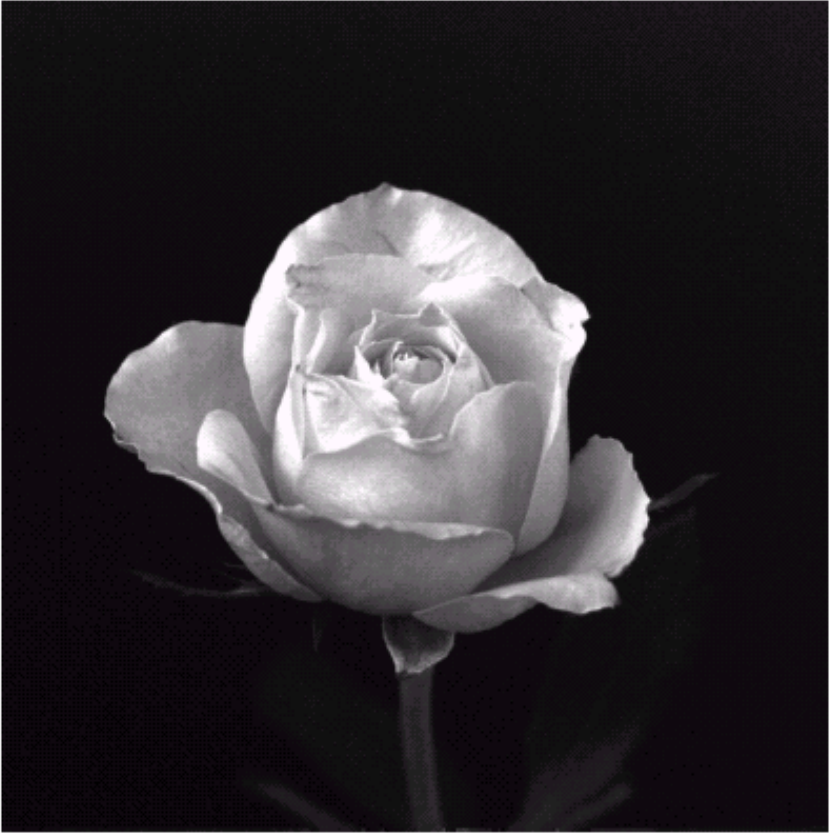

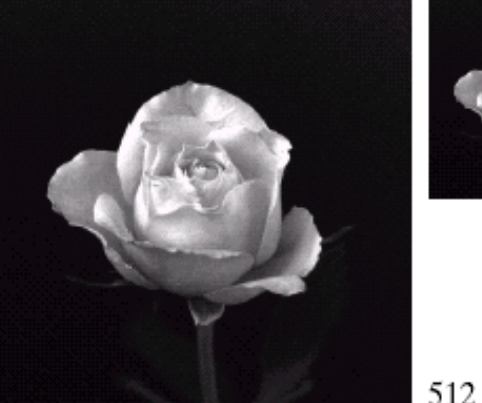

<u> SONO SONO SONO SO</u>

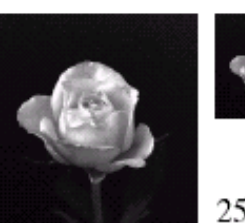

 $\frac{6}{64}$  32

256

**FIGURE 2.19** A 1024  $\times$  1024, 8-bit image subsampled down to size 32  $\times$  32 pixels. The number of allowable

1024

gray levels was kept at 256.

From [Gonzalez & Woods]

 $\text{Dr}/\text{Ayman}$  Soliman  $\int_{17/2021}$ 

#### ➢ **Image Resolution**

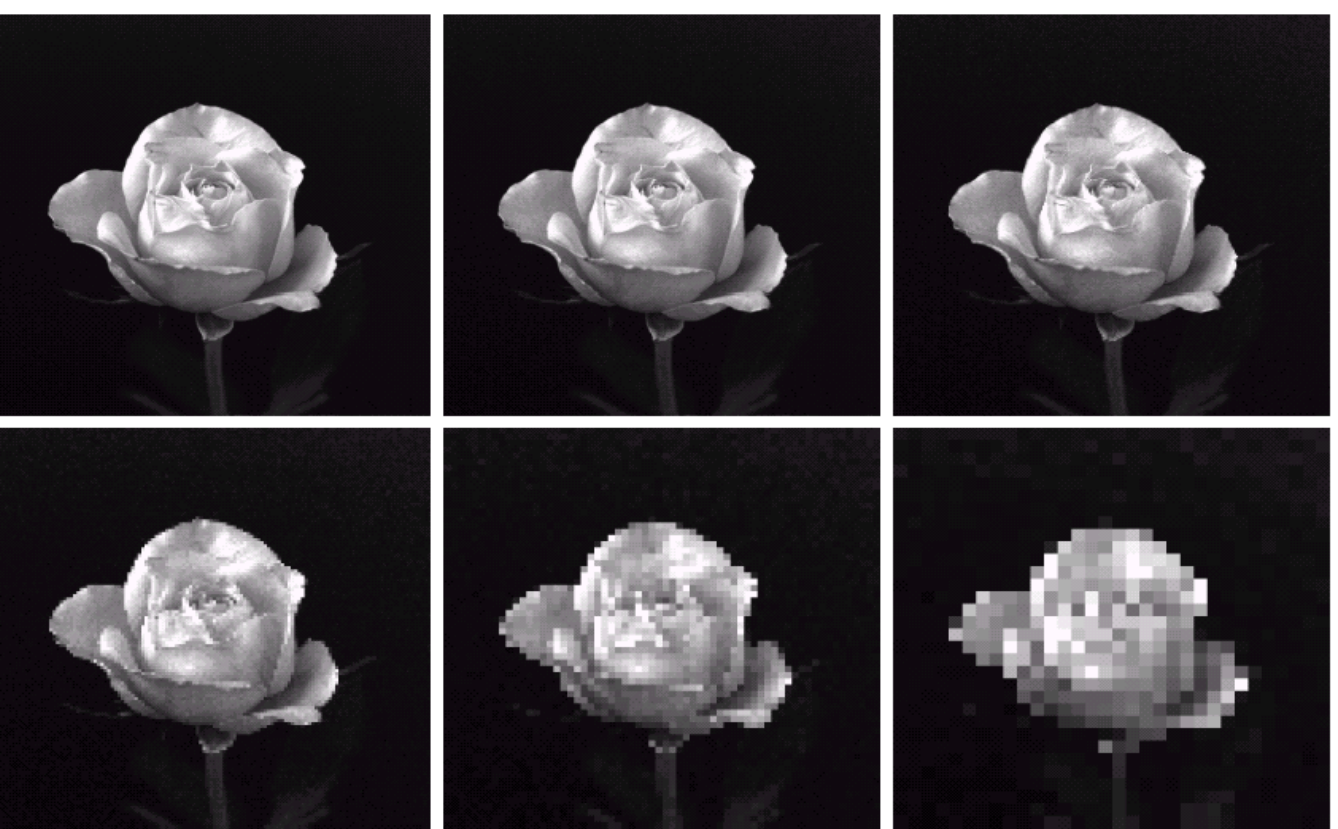

<u> STANDAS STANDAS STANDAS STANDAS STANDAS STANDAS STANDAS STANDAS STANDAS STANDAS STANDAS STANDAS STANDAS STANDAS STANDAS STANDAS STANDAS STANDAS STANDAS STANDAS STANDAS STANDAS STANDAS STANDAS STANDAS STANDAS STANDAS STAN</u>

#### a b c d e f

**FIGURE 2.20** (a)  $1024 \times 1024$ , 8-bit image. (b)  $512 \times 512$  image resampled into  $1024 \times 1024$  pixels by row and column duplication. (c) through (f)  $256 \times 256$ ,  $128 \times 128$ ,  $64 \times 64$ , and  $32 \times 32$  images resampled into  $1024 \times 1024$  pixels.

#### ➢ **Bitplanes**

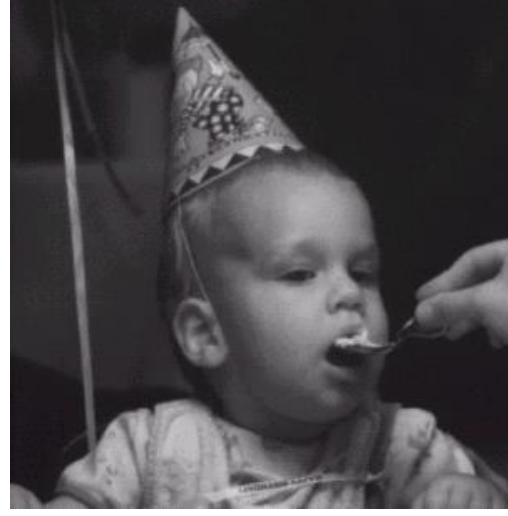

one 8-bit byte Bitplane 7

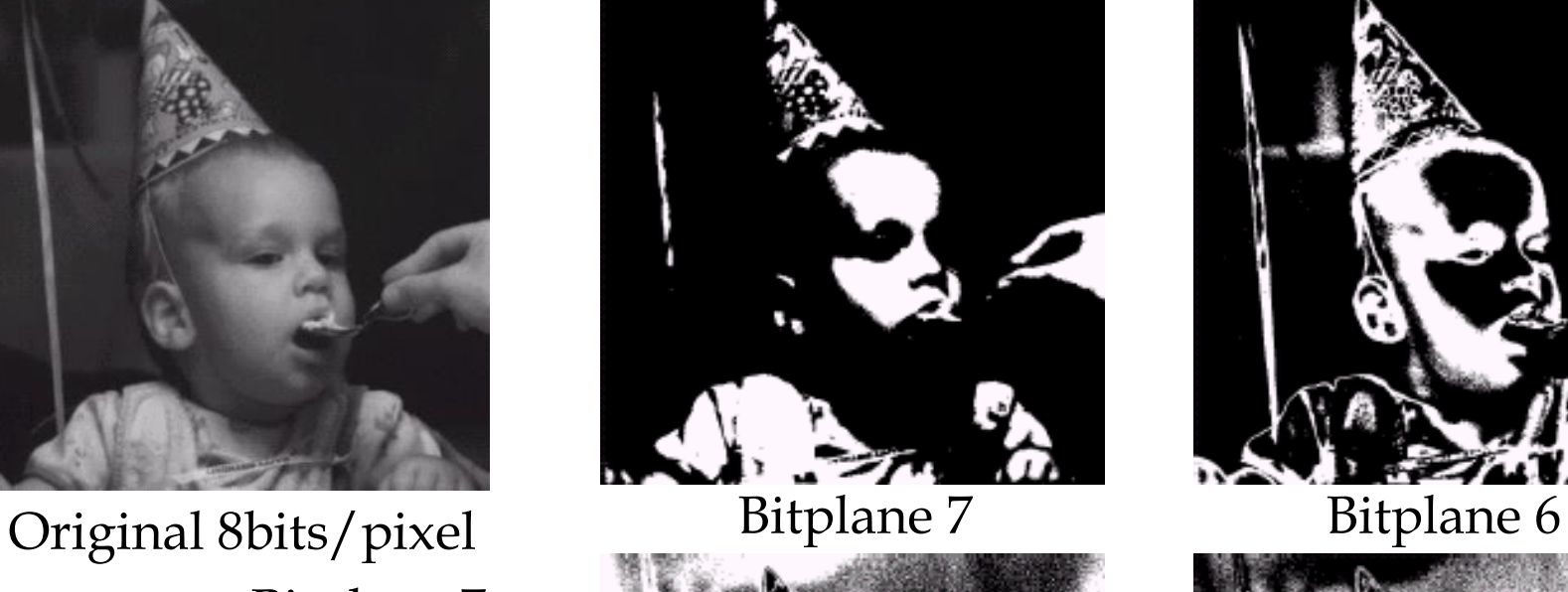

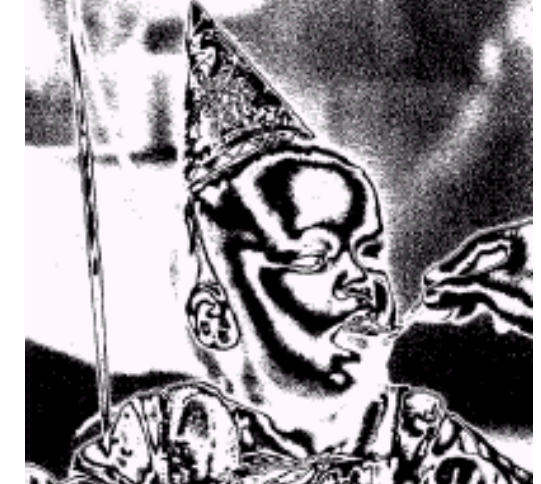

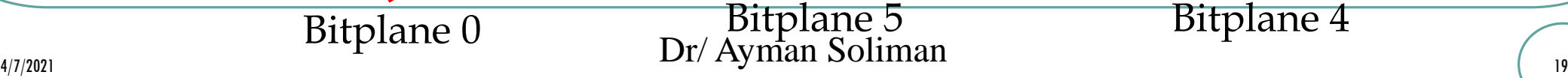

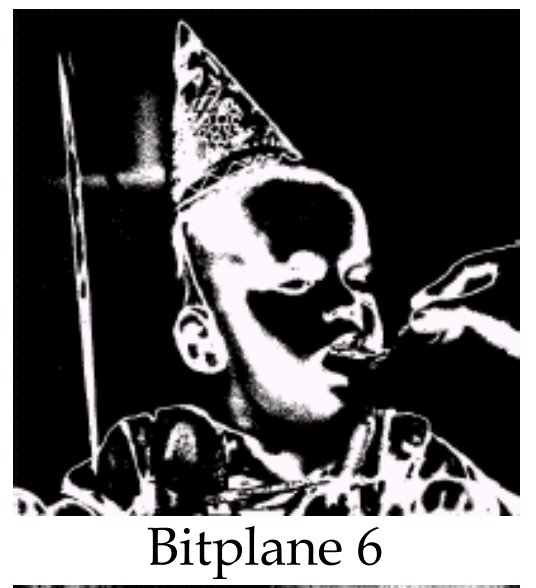

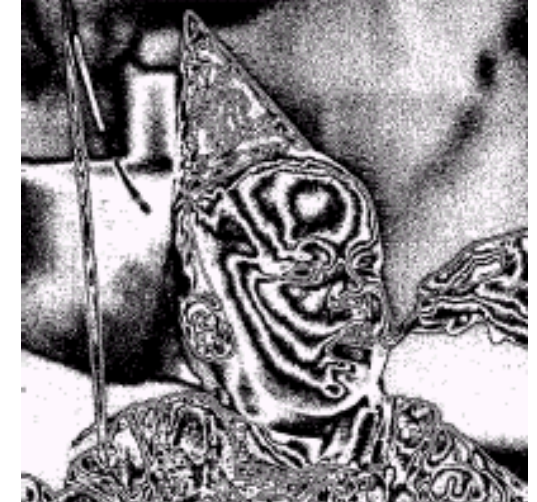

#### ➢ **Bitplanes**

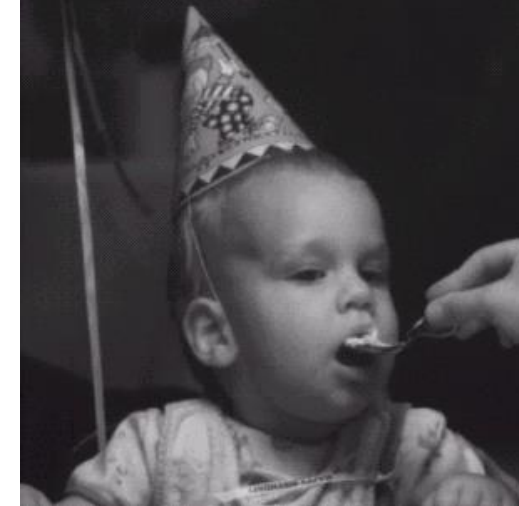

Original 8bits/pixel one 8-bit byte Bitplane 7

Bitplane 0

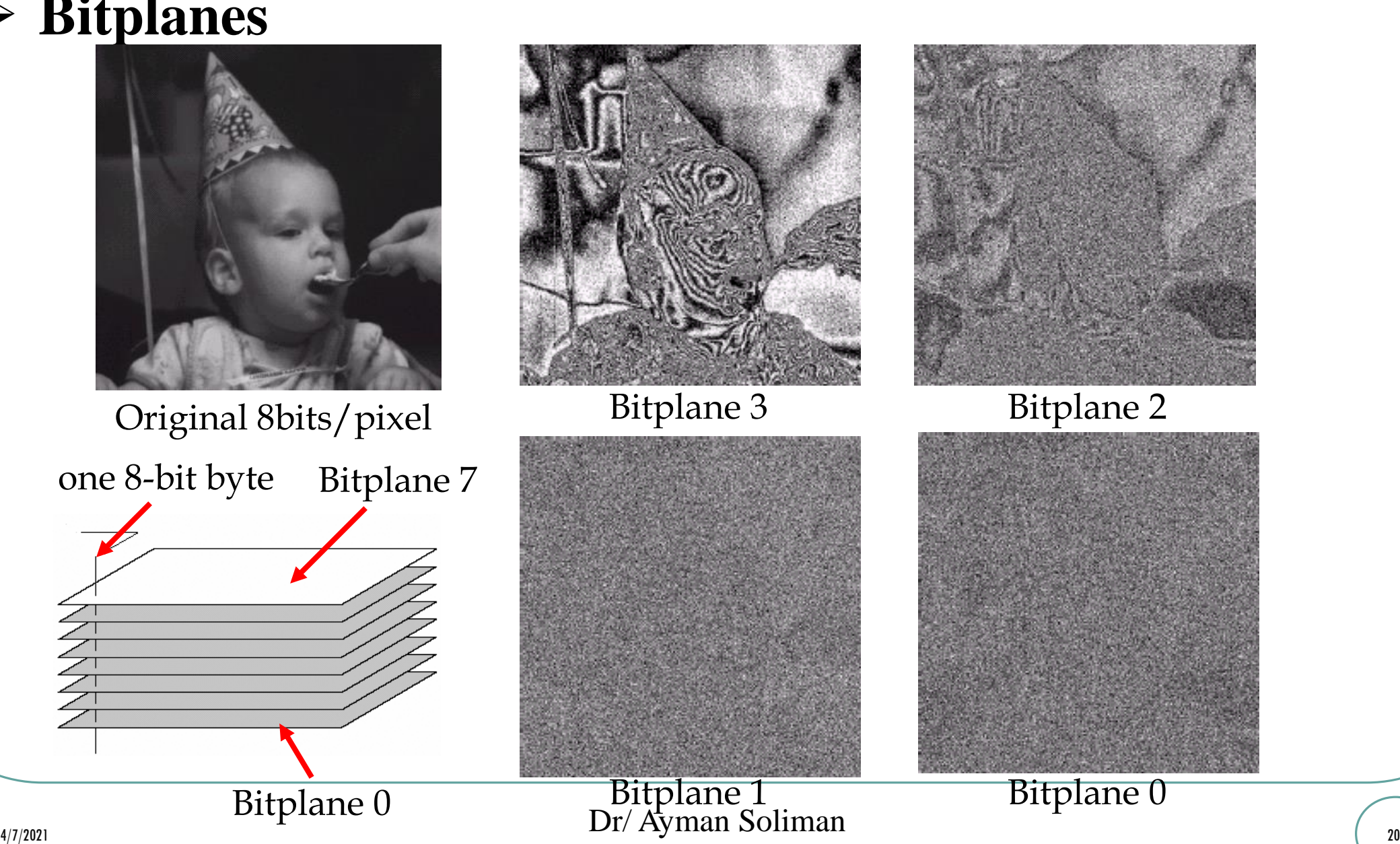

<u>SONO SONO SONO SO</u>

# ➢ **Dimensionality of Digital Images**

 $\triangleright$  Images and videos are multi-dimensional ( $\geq$  2 dimensions) signals.

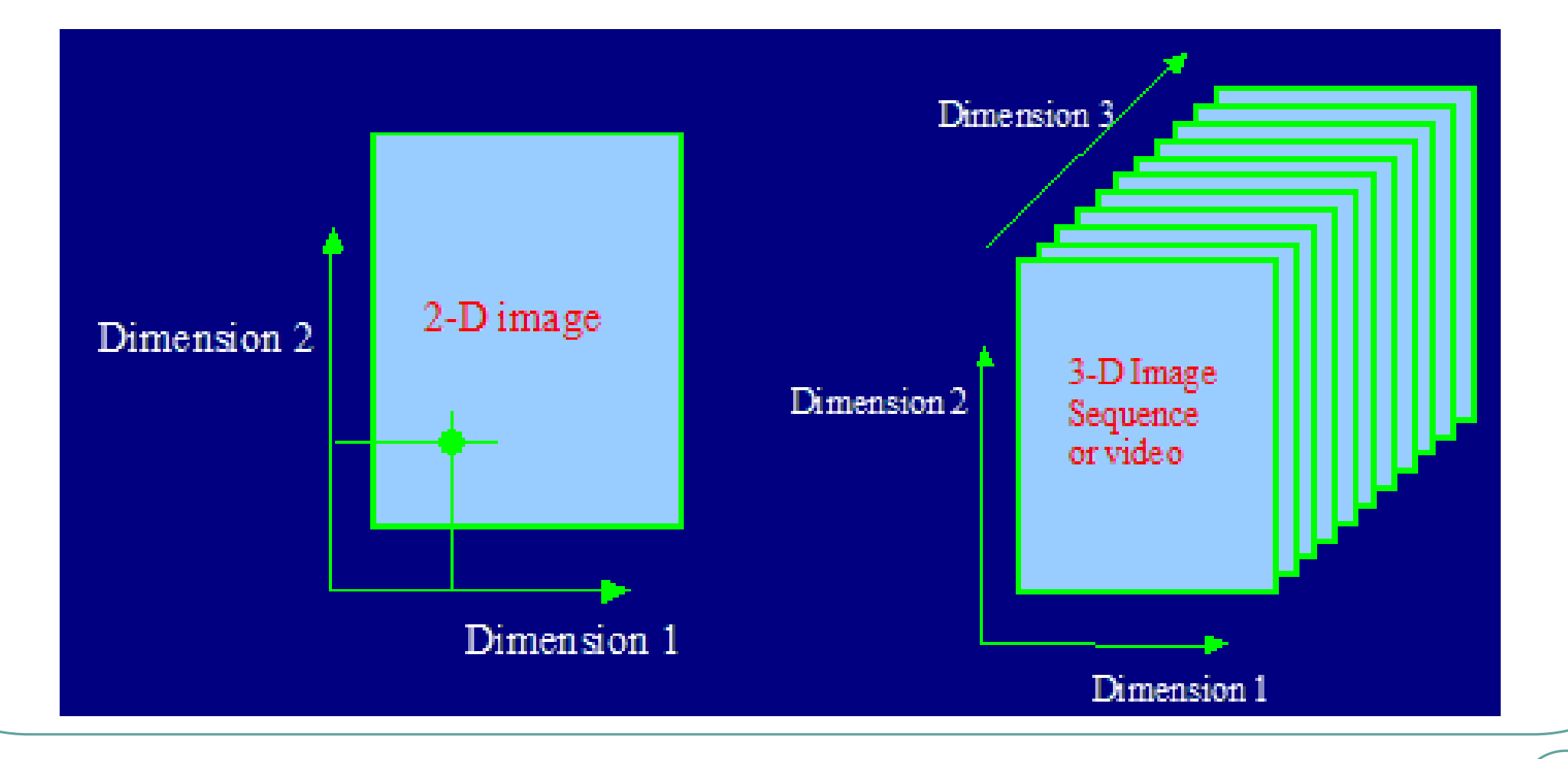

<u> SOSSI SOSSI SOSSI SO</u>

### ➢ **The Human Visual System (HVS)**

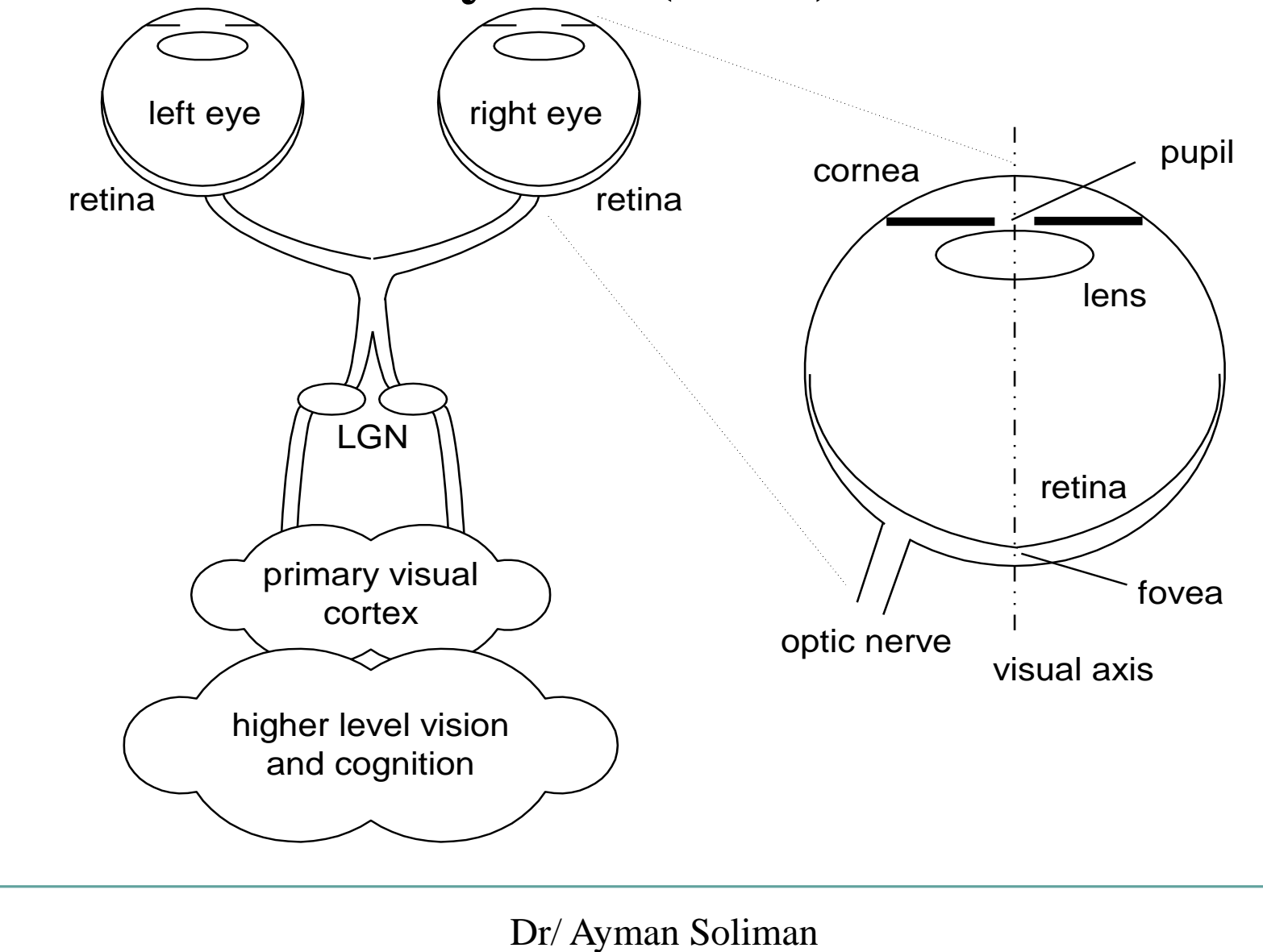

NE NE NE NE NE NE NE

# ➢ **HVS: Foveated Vision**

 $\triangleright$  Foveated vision: non-uniform resolution of the visual field, highest at the point of fixation and decreasing rapidly

**ENEMAN SENSONIA** 

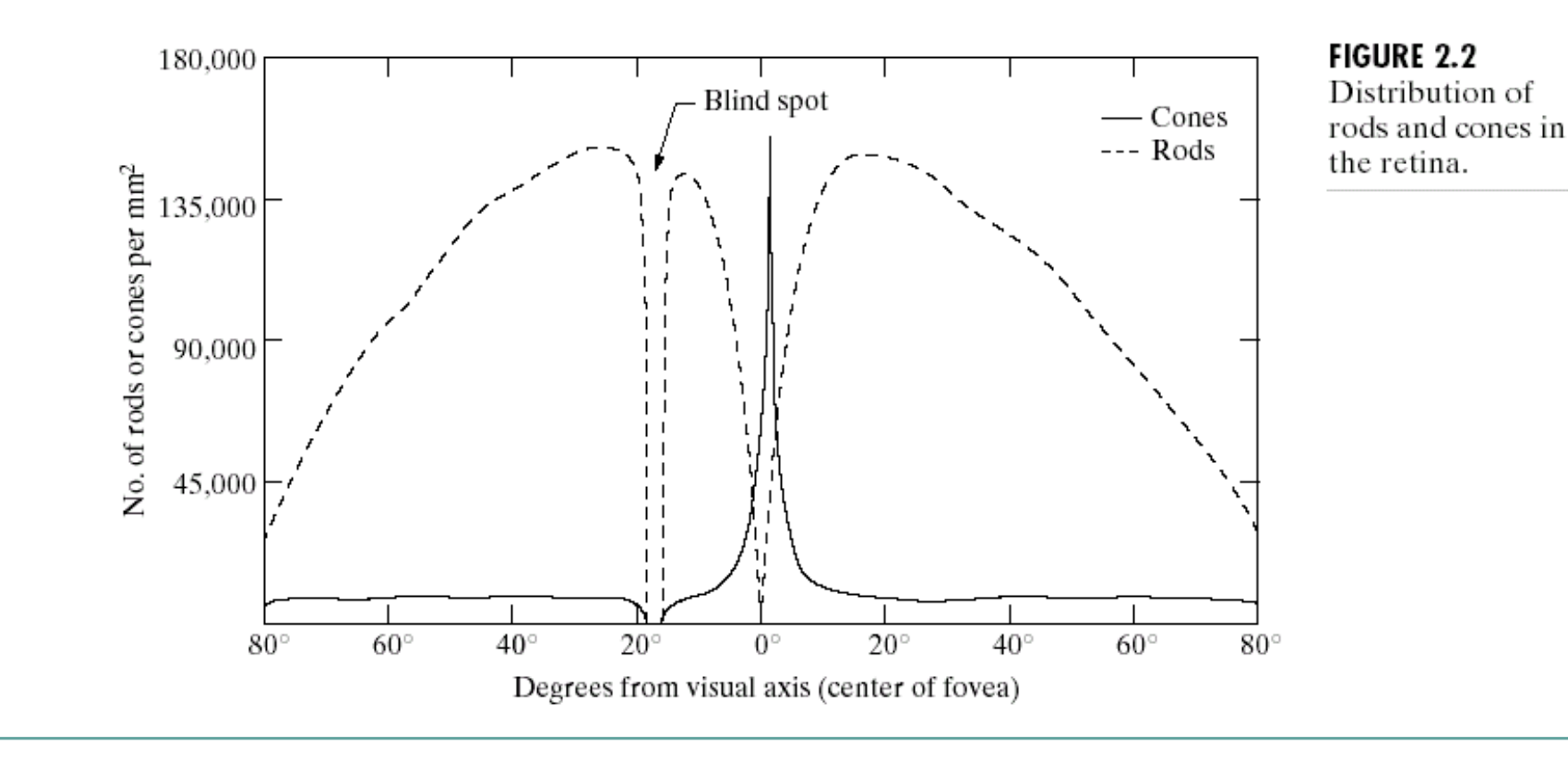

#### ➢ **HVS: Visual Illusion**

Checker-shadow illusion: The squares marked A and B are the same shade of gray.

Edward H. Adelson

 $4/7/2021$  (24 Dr/ Ayman Soliman

<u> AND NONDRIND NONDR</u>

 $\overline{\mathcal{A}}$ 

B

#### ➢ **HVS: Visual Illusion**

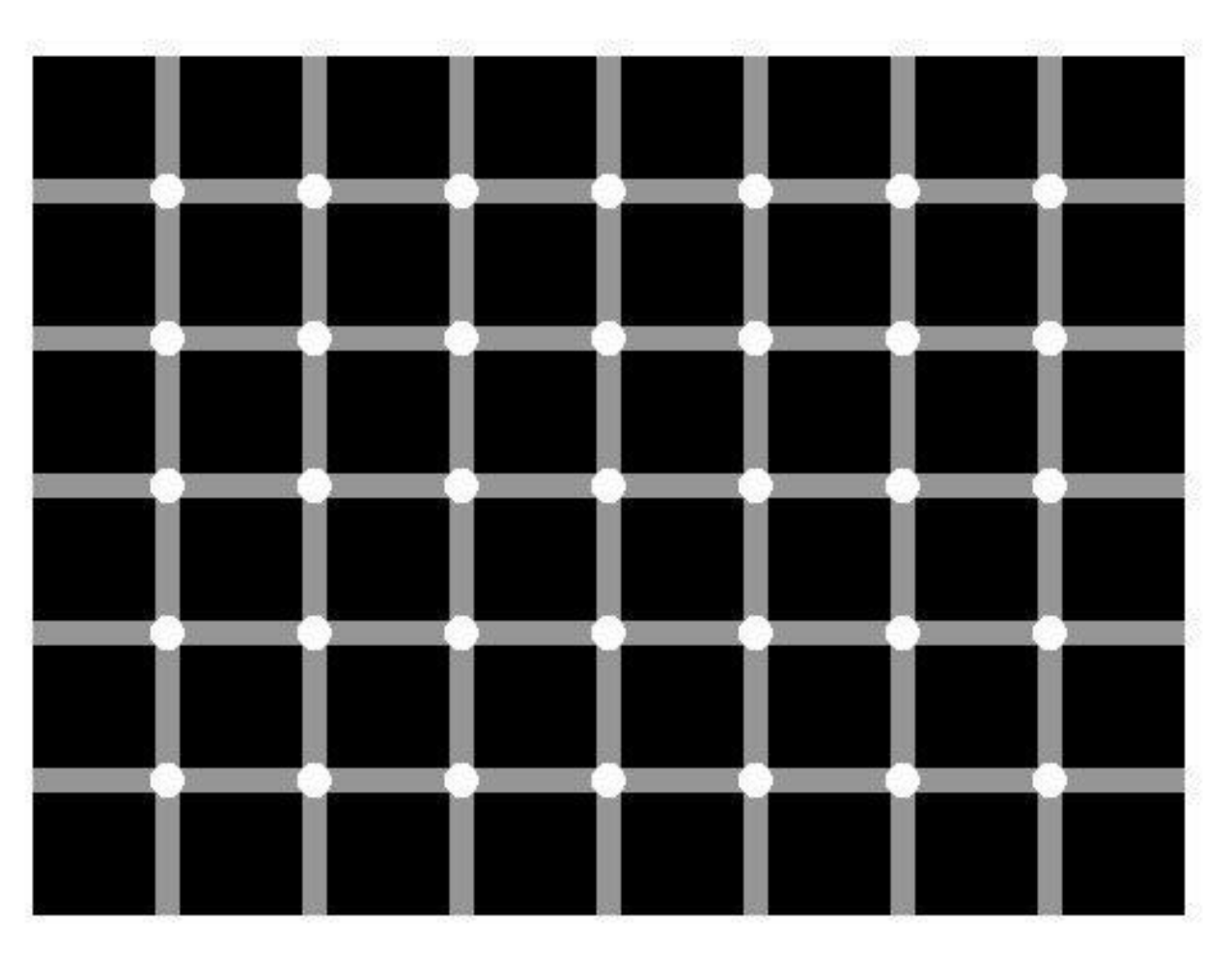

<u> SONO NO NO NO NO NO </u>

Find the black dot

#### ➢ **HVS: Visual Illusion**

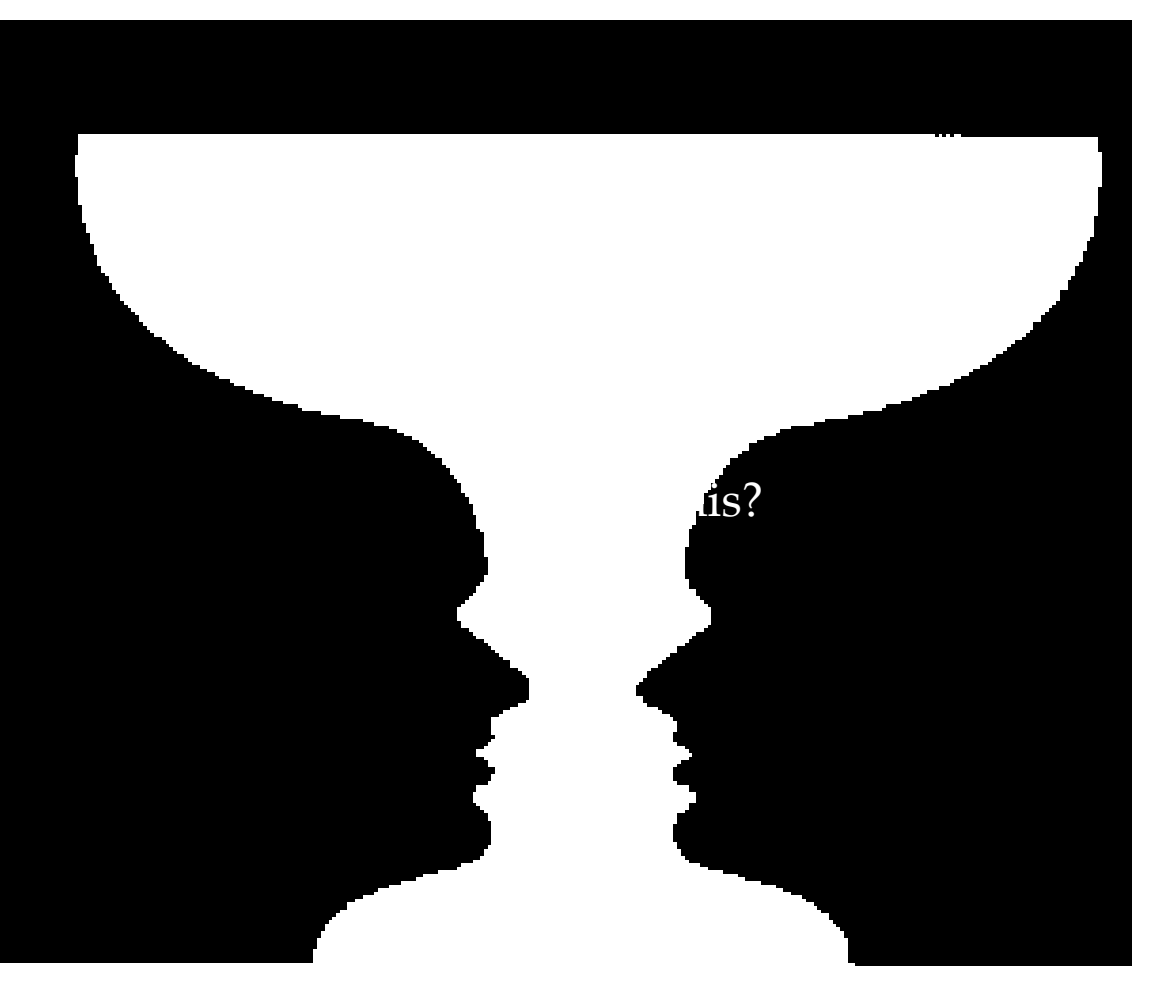

<u> SONO SONO SONO SO</u>

What is this?

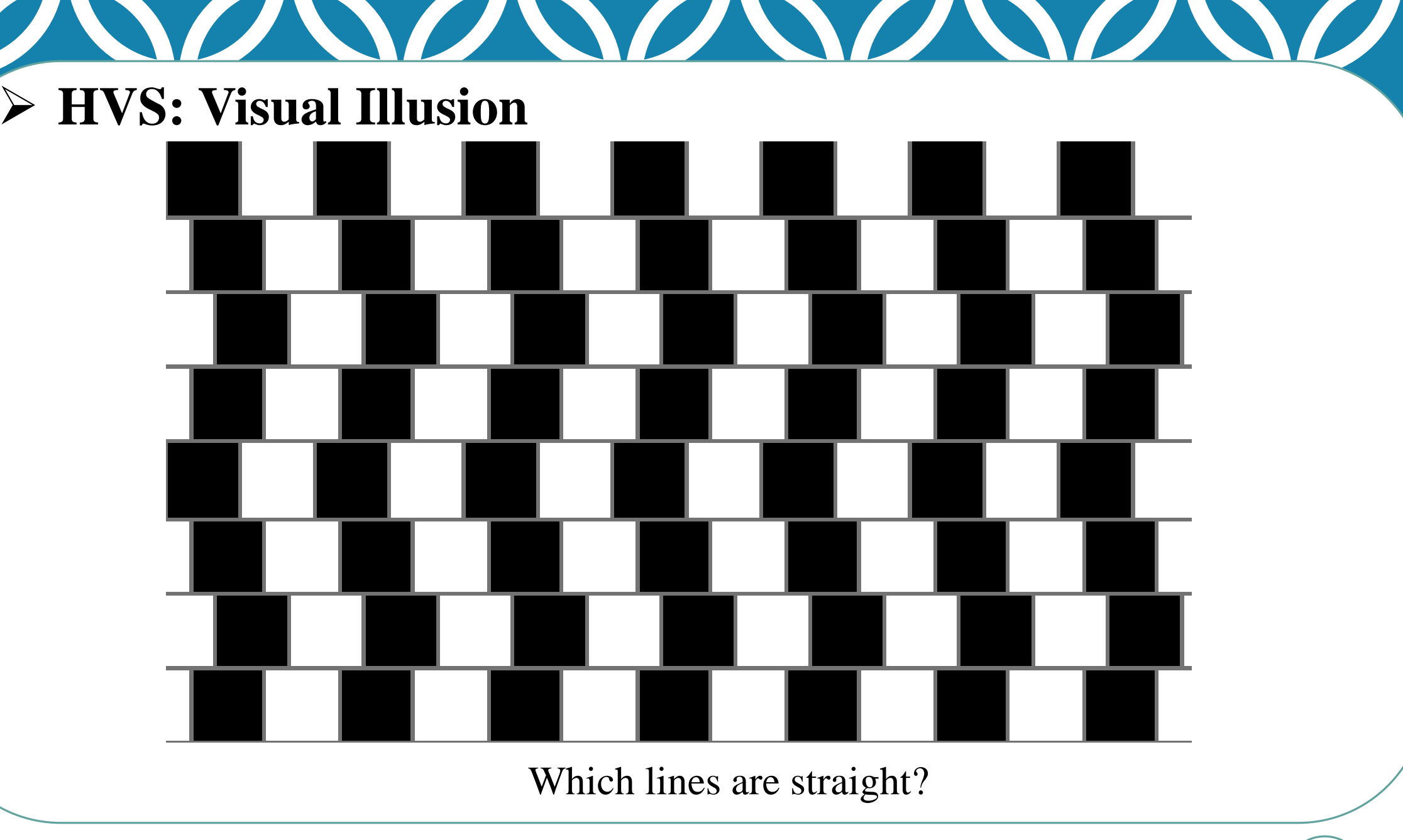

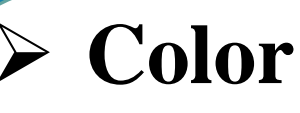

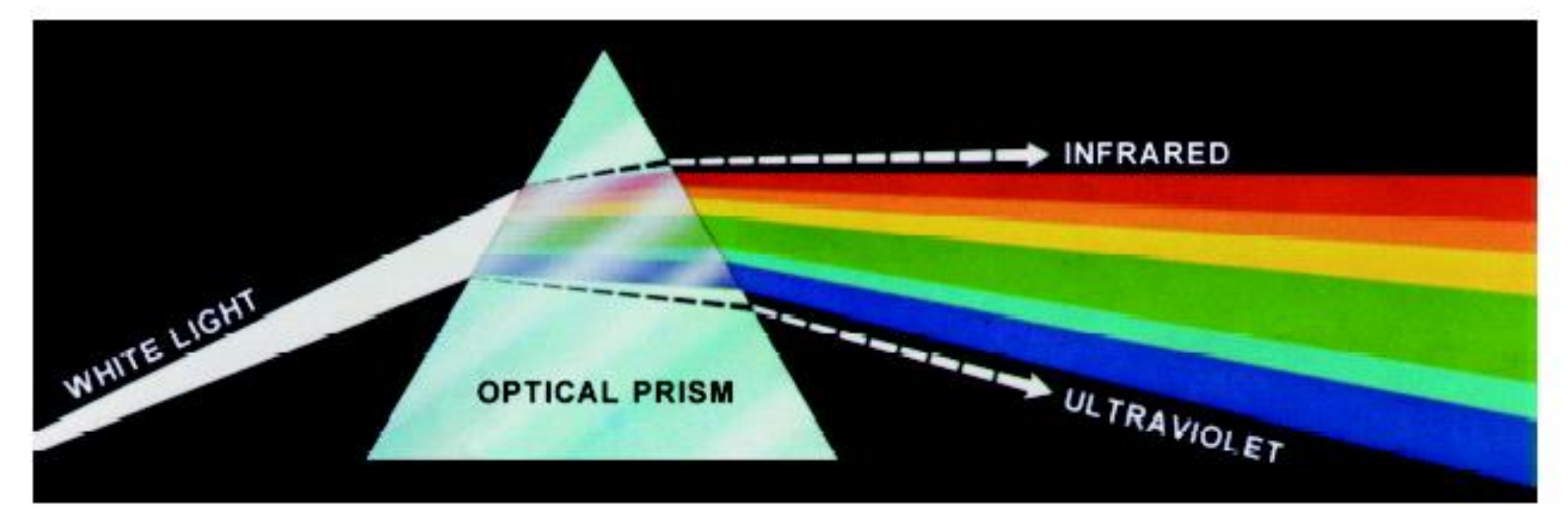

<u> STANDAS STANDAS STANDAS STANDAS STANDAS STANDAS STANDAS STANDAS STANDAS STANDAS STANDAS STANDAS STANDAS STANDAS STANDAS STANDAS STANDAS STANDAS STANDAS STANDAS STANDAS STANDAS STANDAS STANDAS STANDAS STANDAS STANDAS STAN</u>

FIGURE 6.1 Color spectrum seen by passing white light through a prism. (Courtesy of the General Electric Co., Lamp Business Division.)

#### ➢ **Color: RGB Cube**

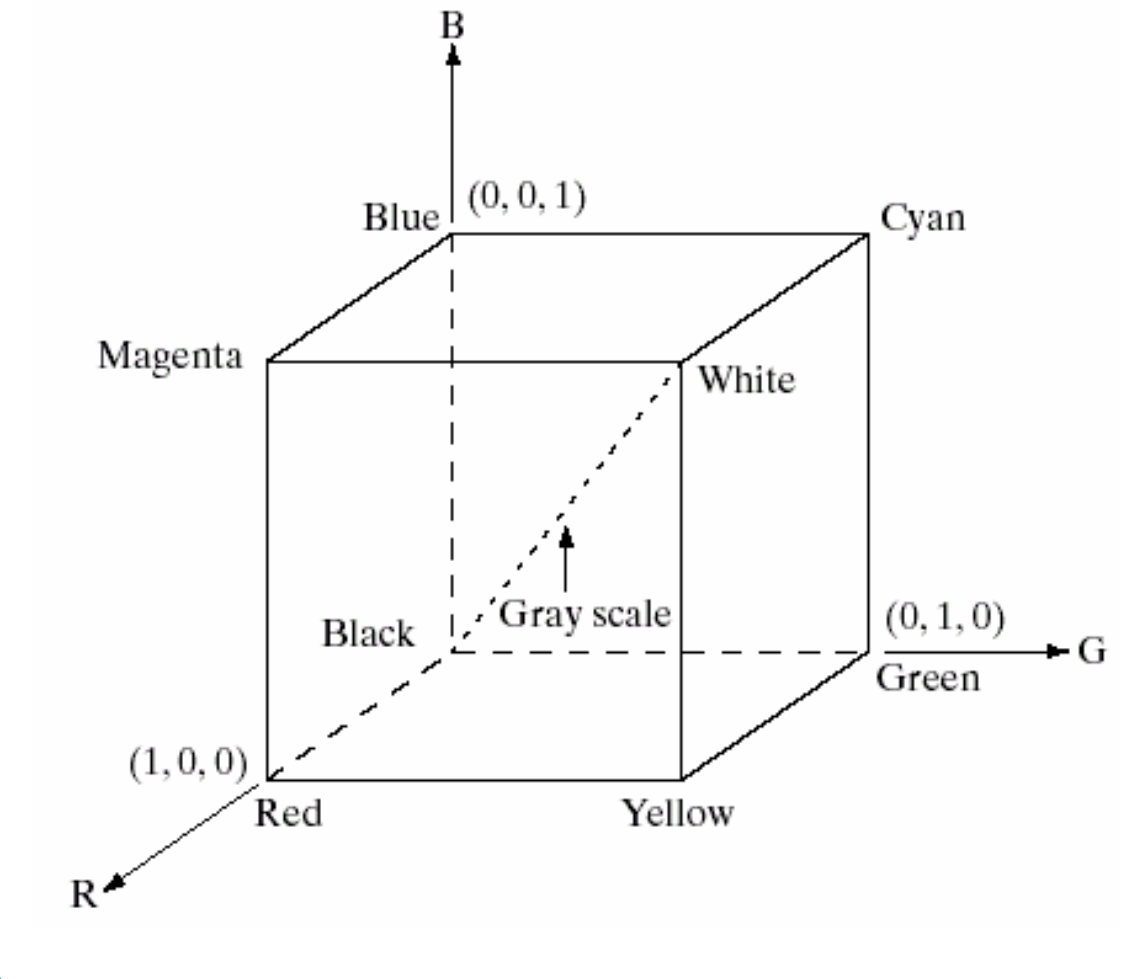

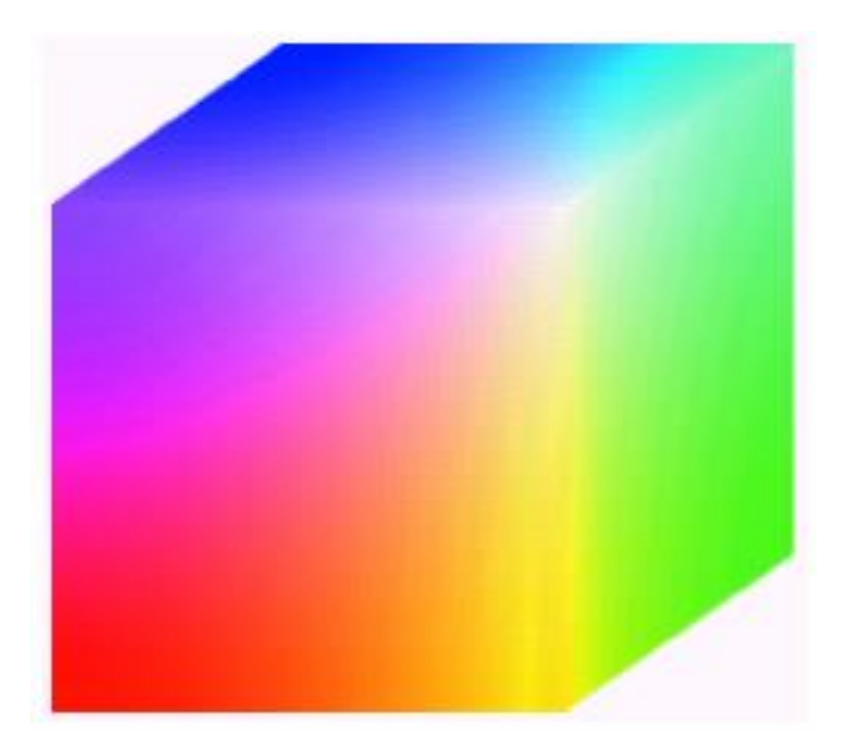

<u> SOSSI SOSSI SOSSI SOSSi S</u>

#### ➢ **Color: RGB Representation**

a  $\mathbf b$ 

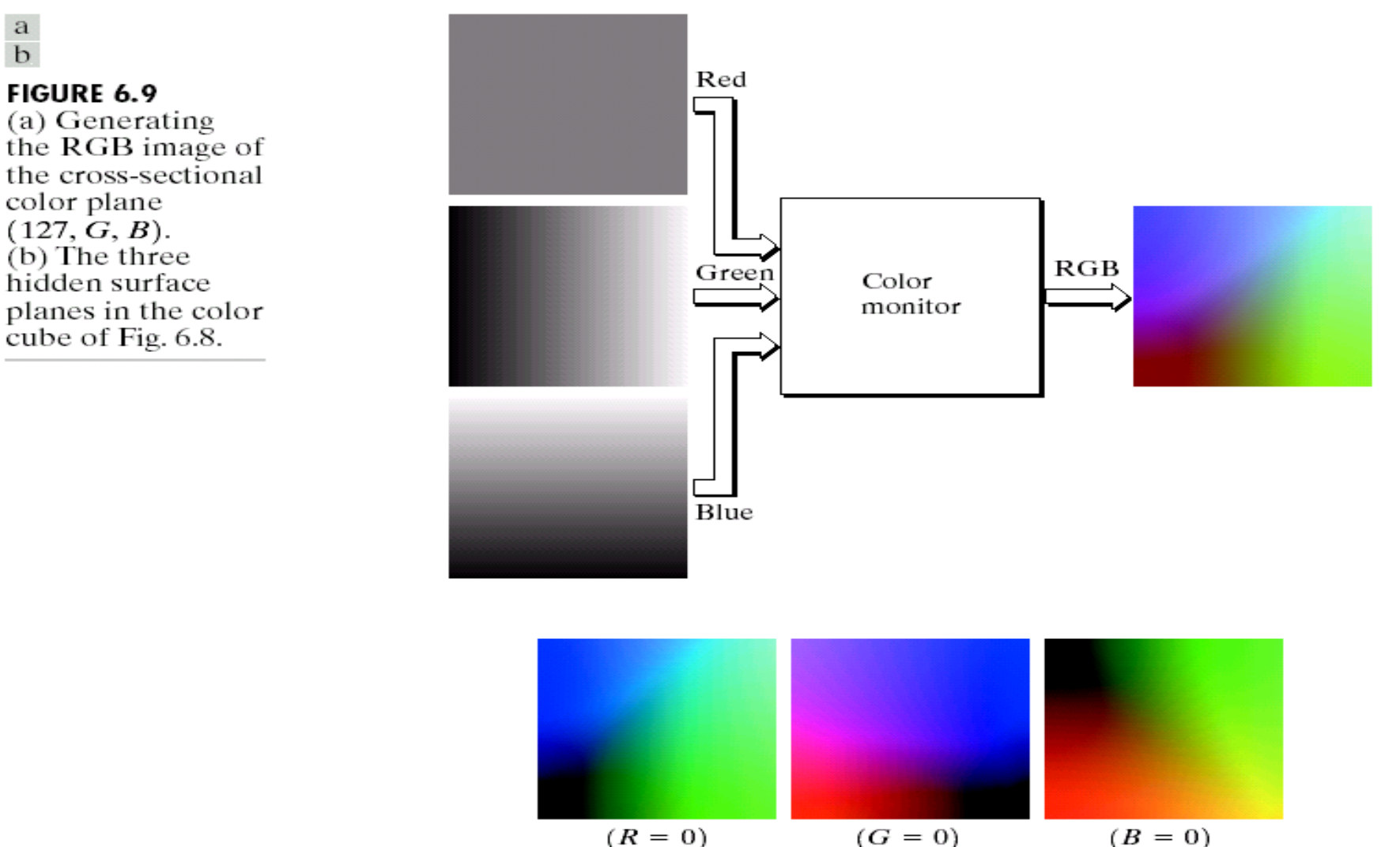

<u> SONO SONO SONO SO</u>

 $4/7/2021$  (30 Dr/ Ayman Soliman

#### ➢ **Where Are We?**

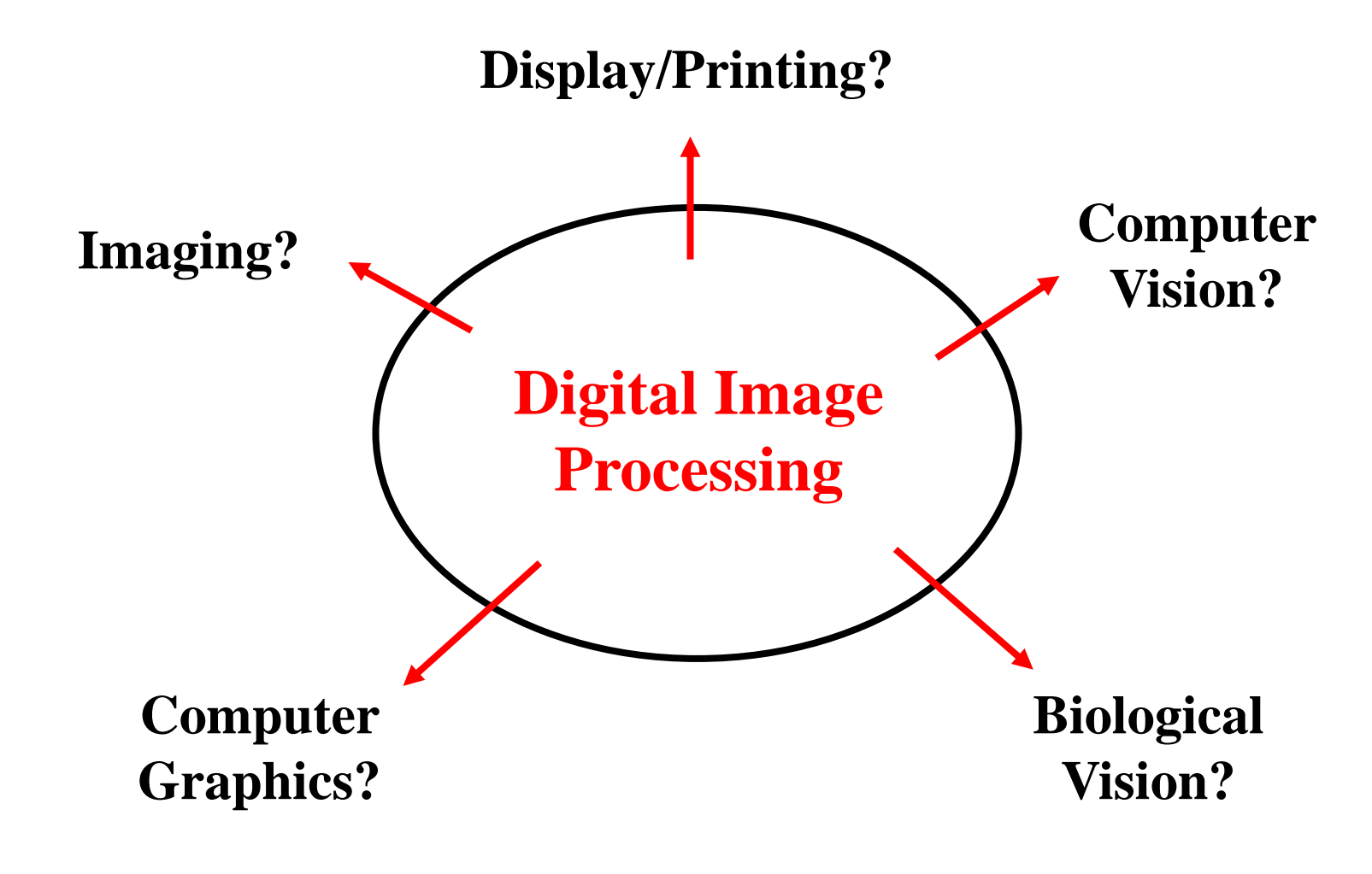

<u> SONO SONO SONO SO</u>

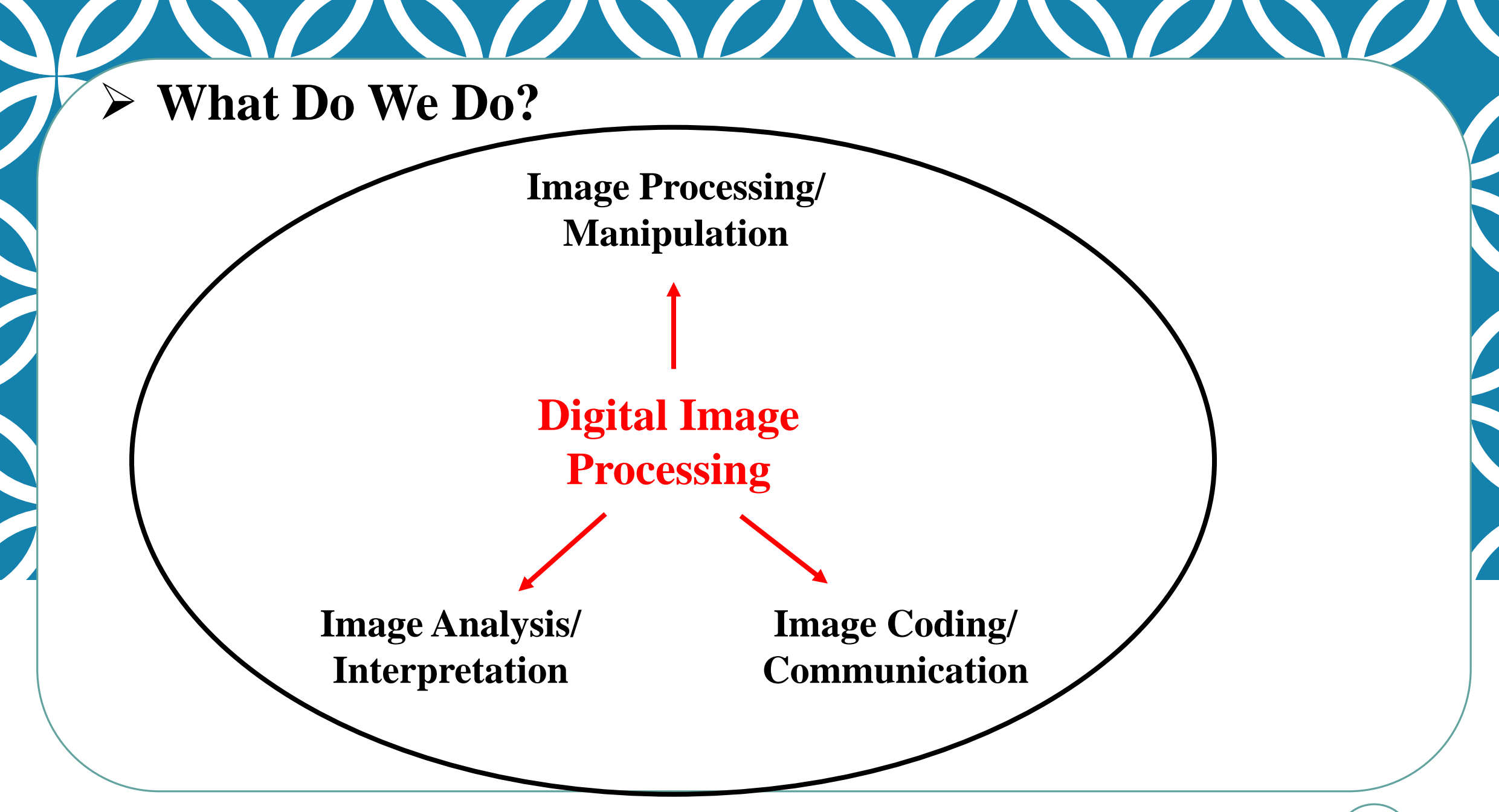

## ➢ **Applications of DIP**

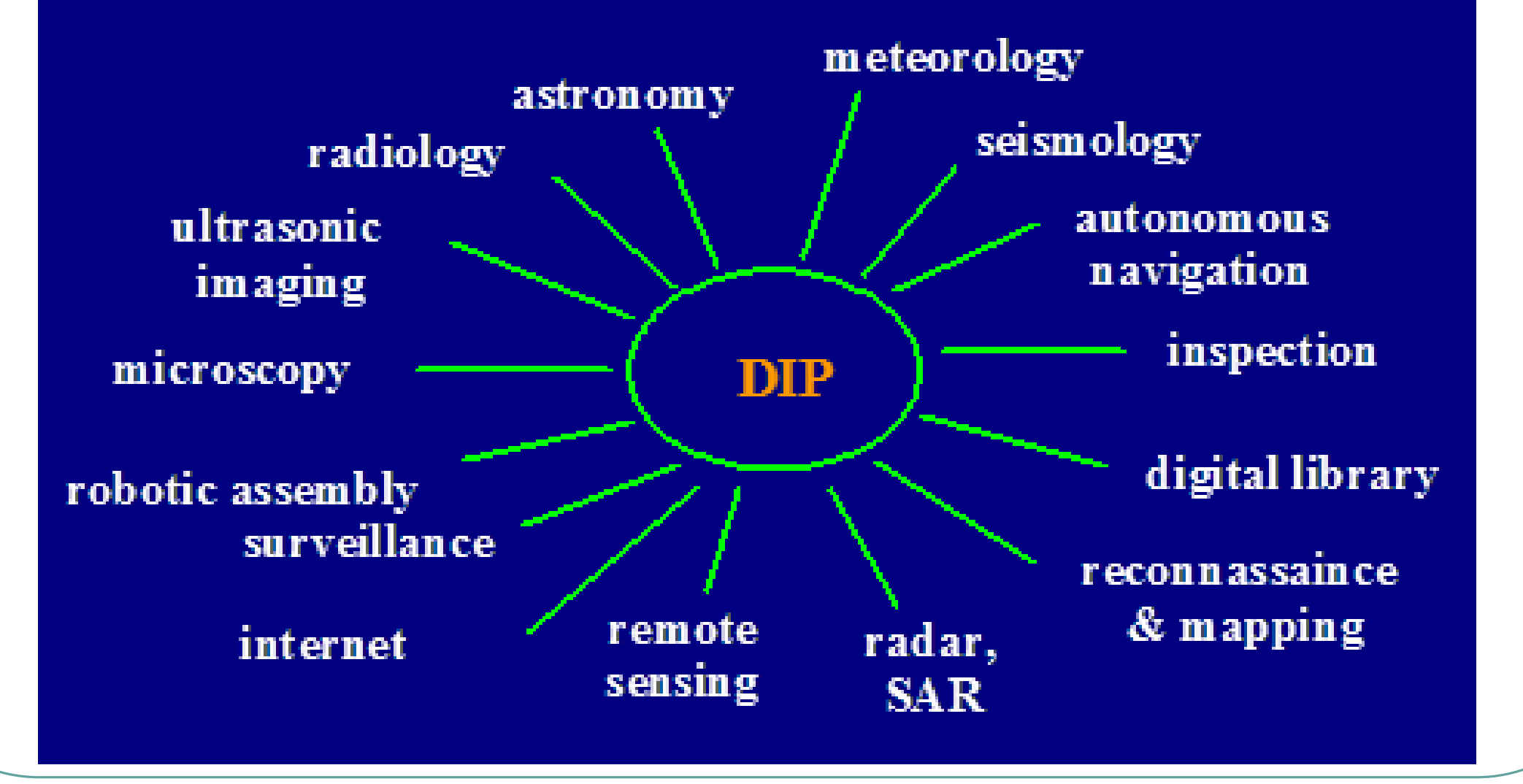

### ➢ **Image Processing: Image Enhancement**

resolution

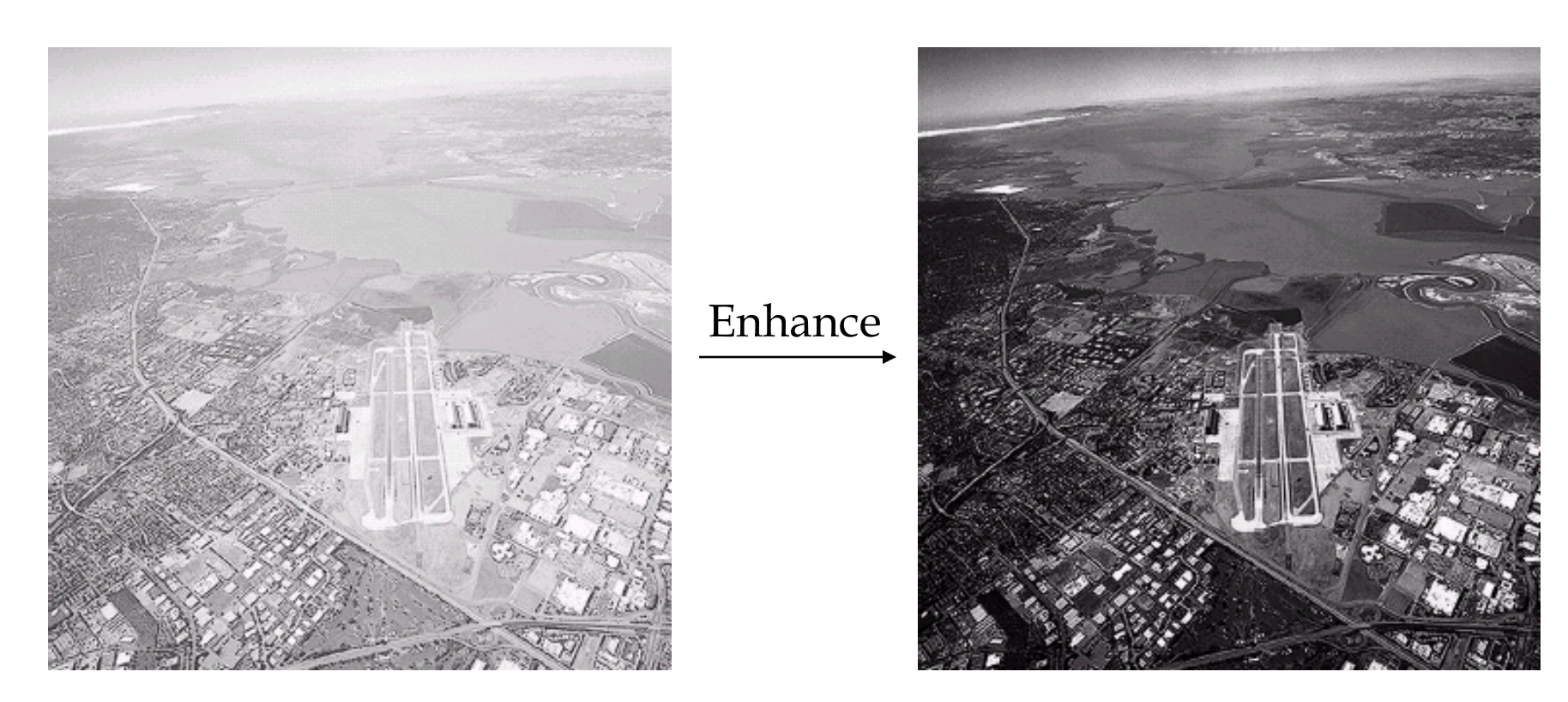

<u> SONO SONO SONO SO</u>

From [Gonzalez & Woods]

#### ➢ **Image Processing: Image Denoising**

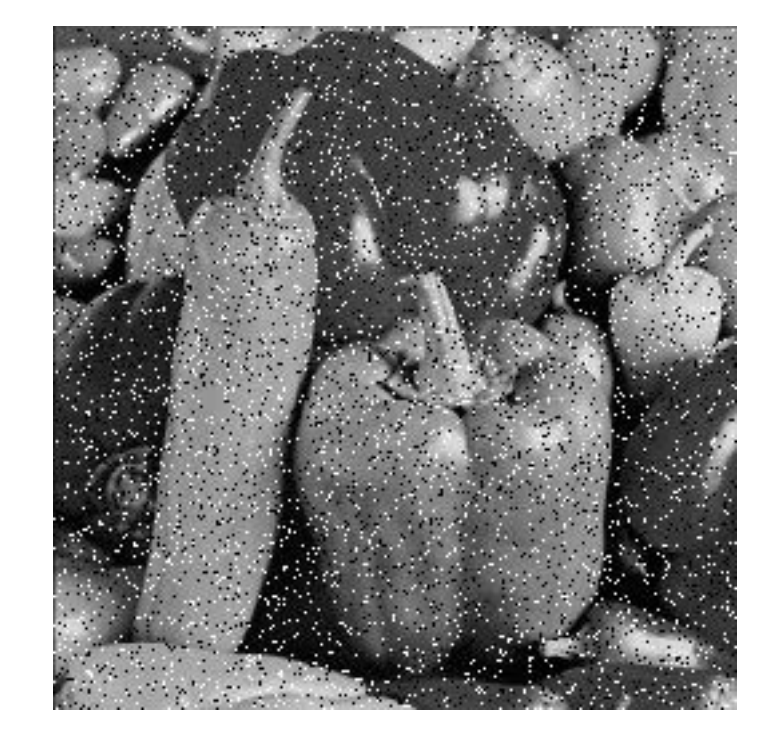

Denoise

<u> SONONO NO NO NO NO </u>

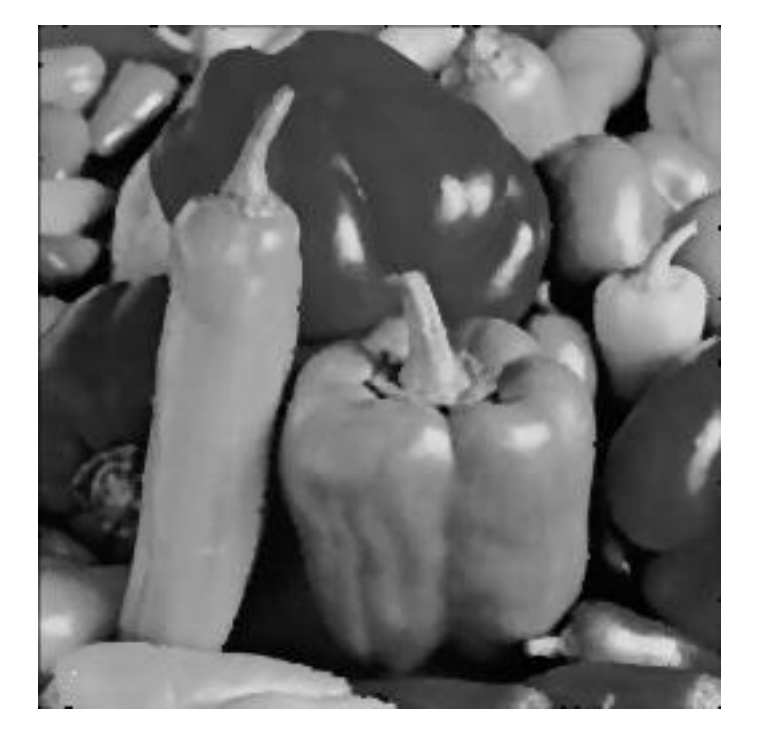

#### ➢ **Image Processing: Image Deblurring**

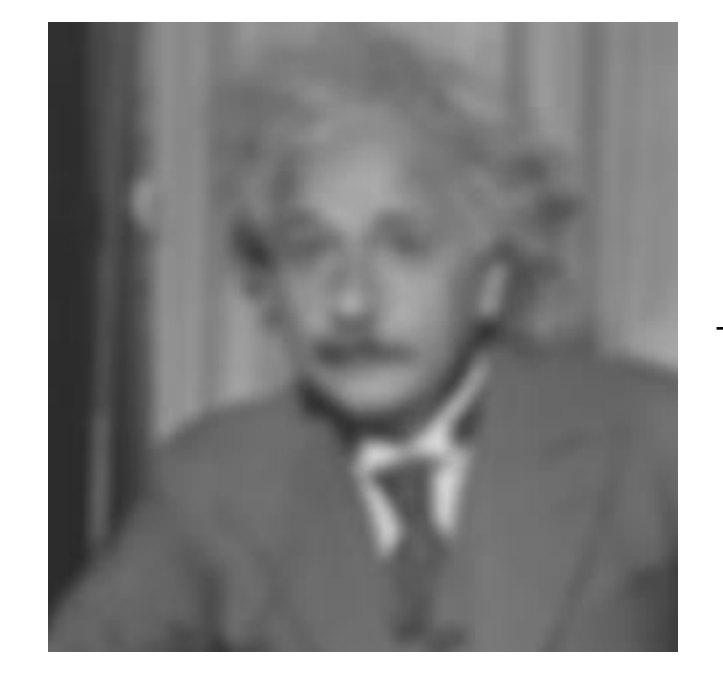

Deblur

#### ➢ **Image Processing: Image Inpainting**

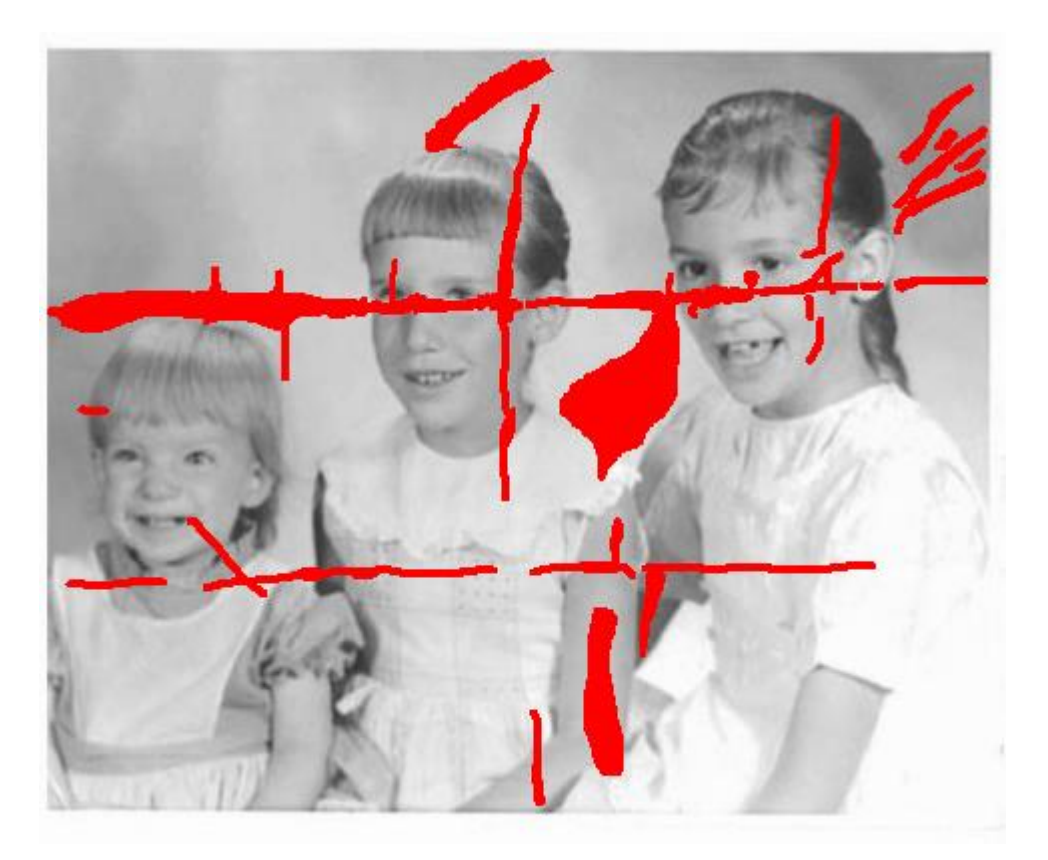

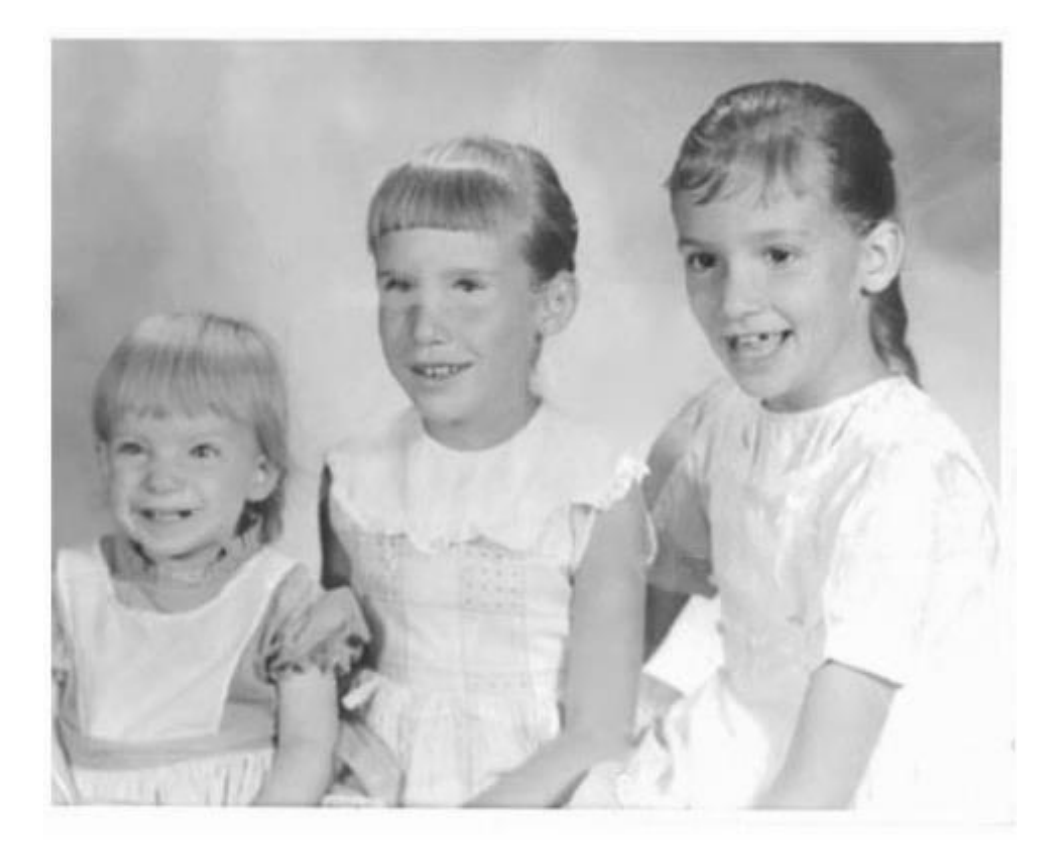

#### ➢ **Image Analysis: Edge Detection**

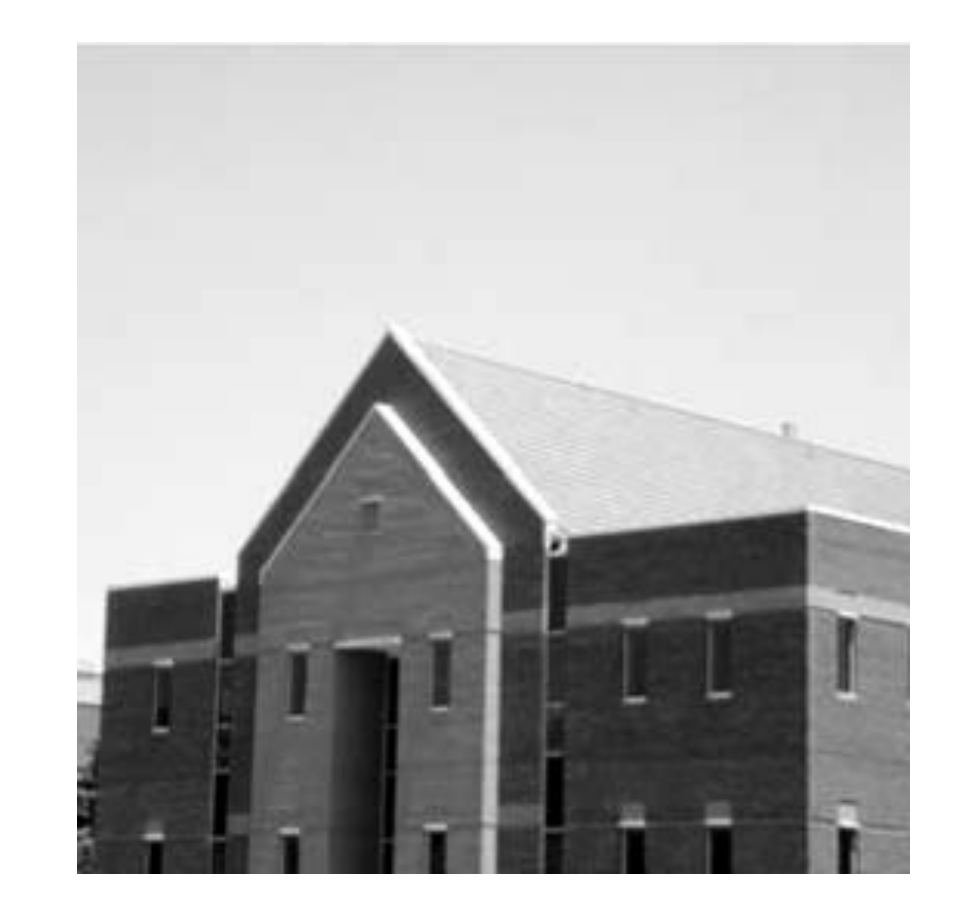

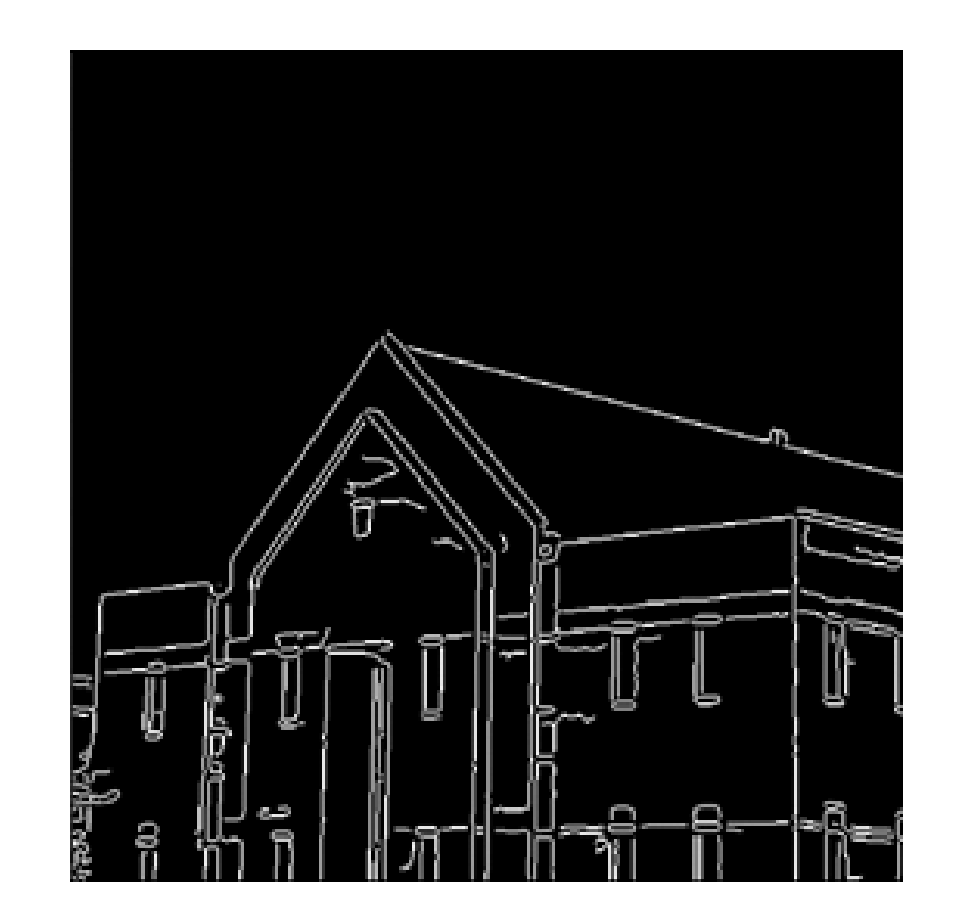

From [Gonzalez & Woods]

<u> SINDANI SINDANI SIND</u>

#### ➢ **Image Analysis: Face Detection**

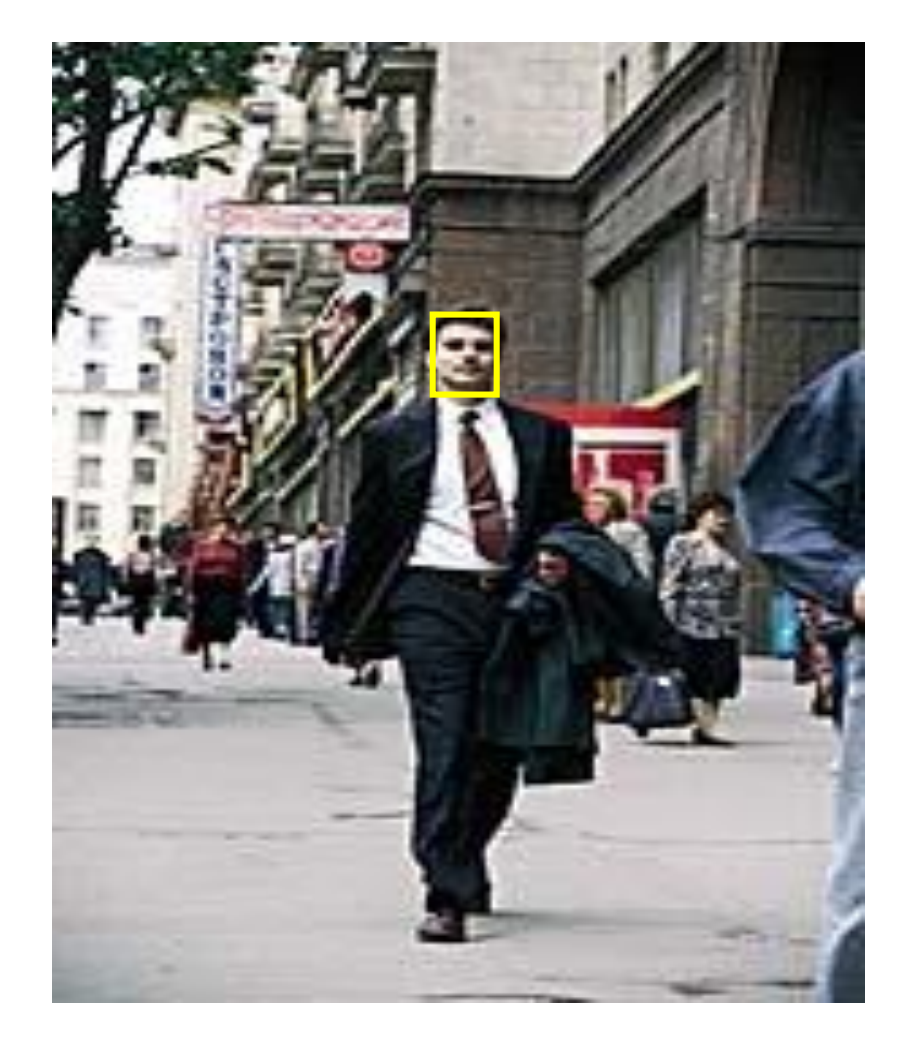

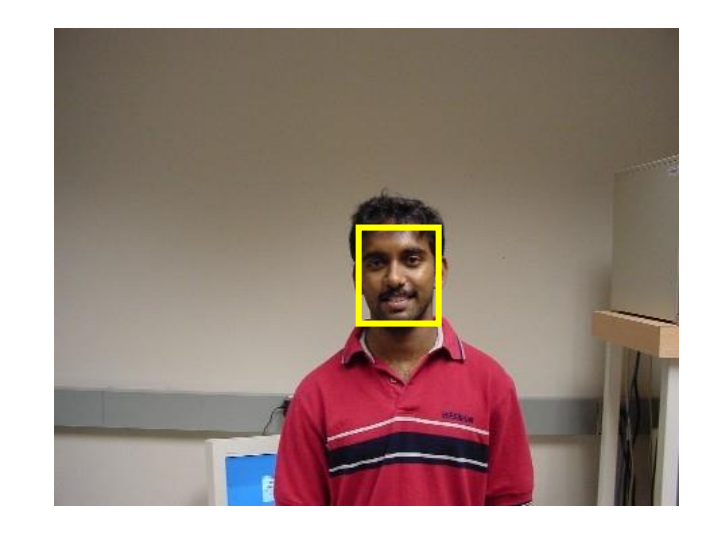

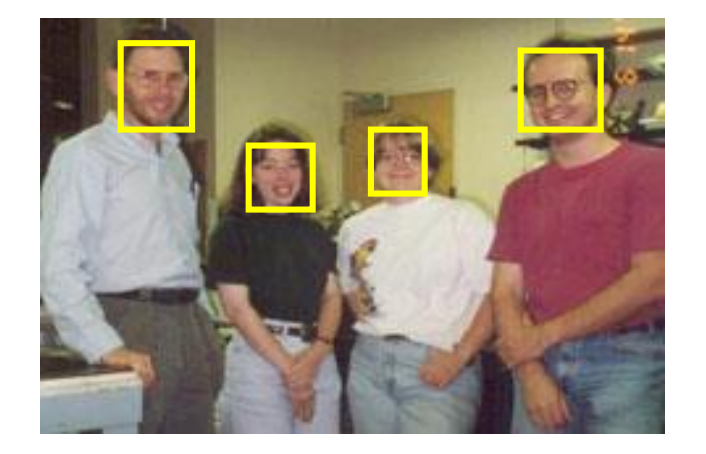

#### $\rm{Dr}/\rm{Ayman}\; \rm{Soliman}$   $\qquad \qquad \qquad$

#### ➢ **Image Analysis: Image Matching**

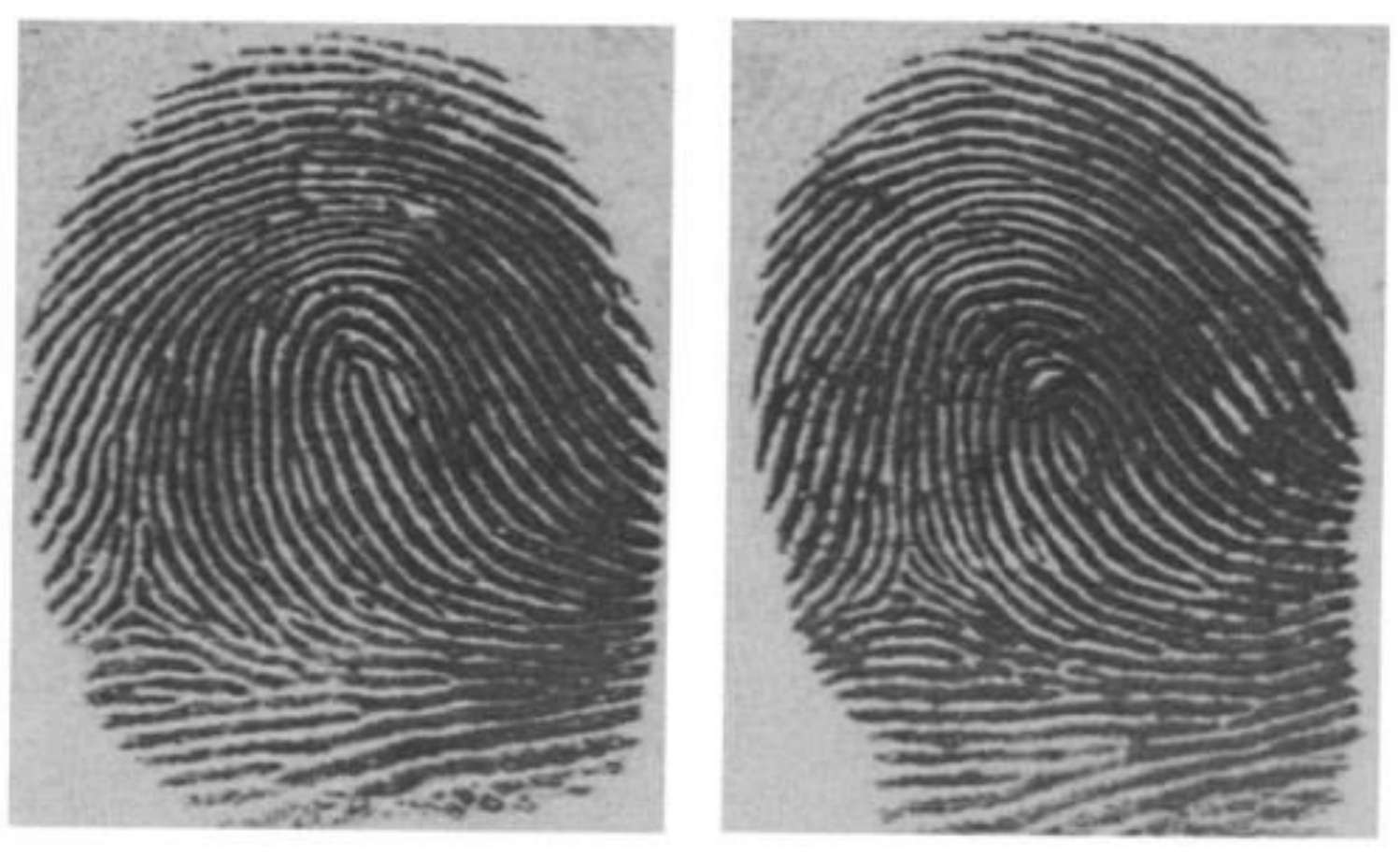

AM AM AM AM AM AM

Two deceivingly similar fingerprints of two different people

#### ➢ **Image Coding: Image Compression**

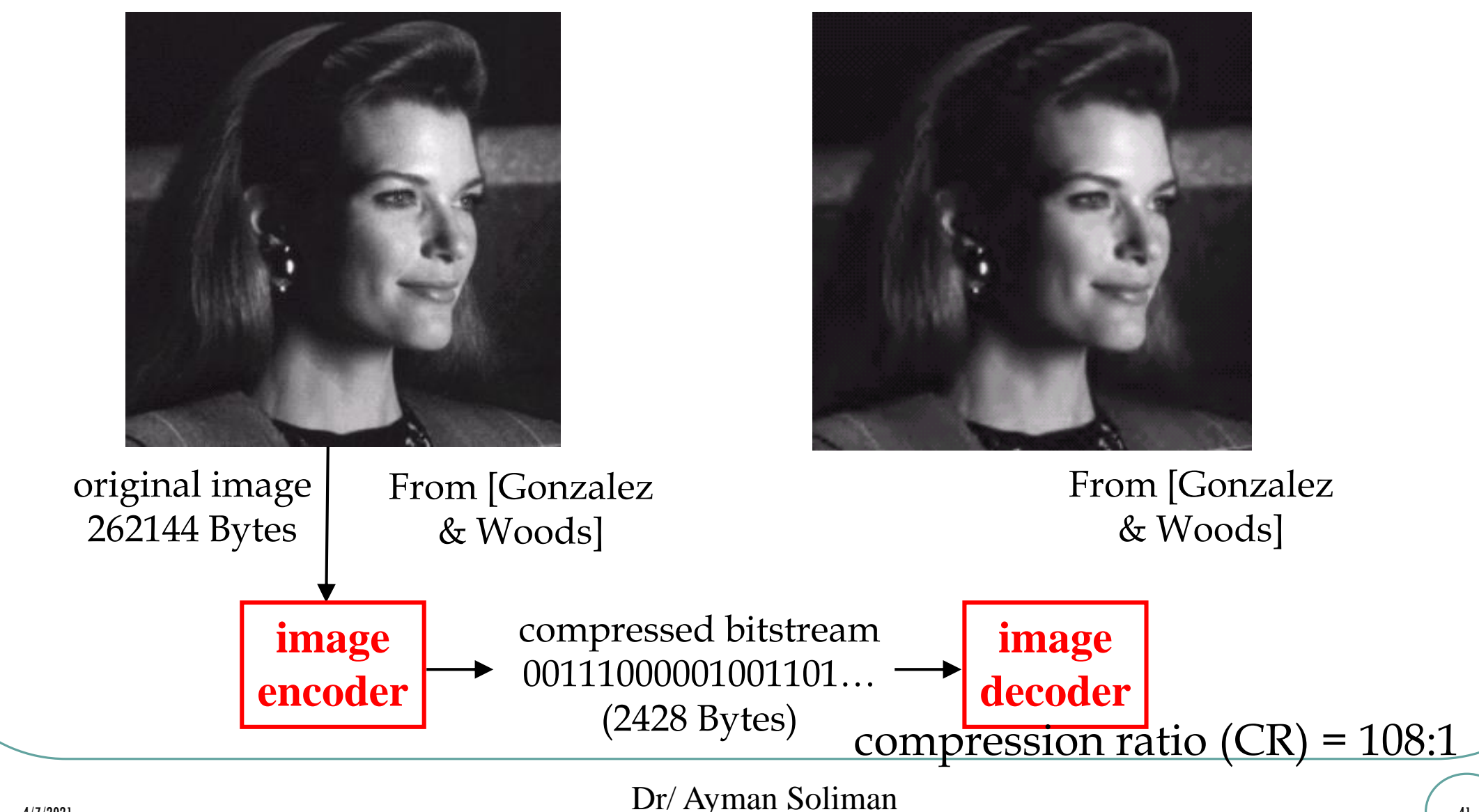

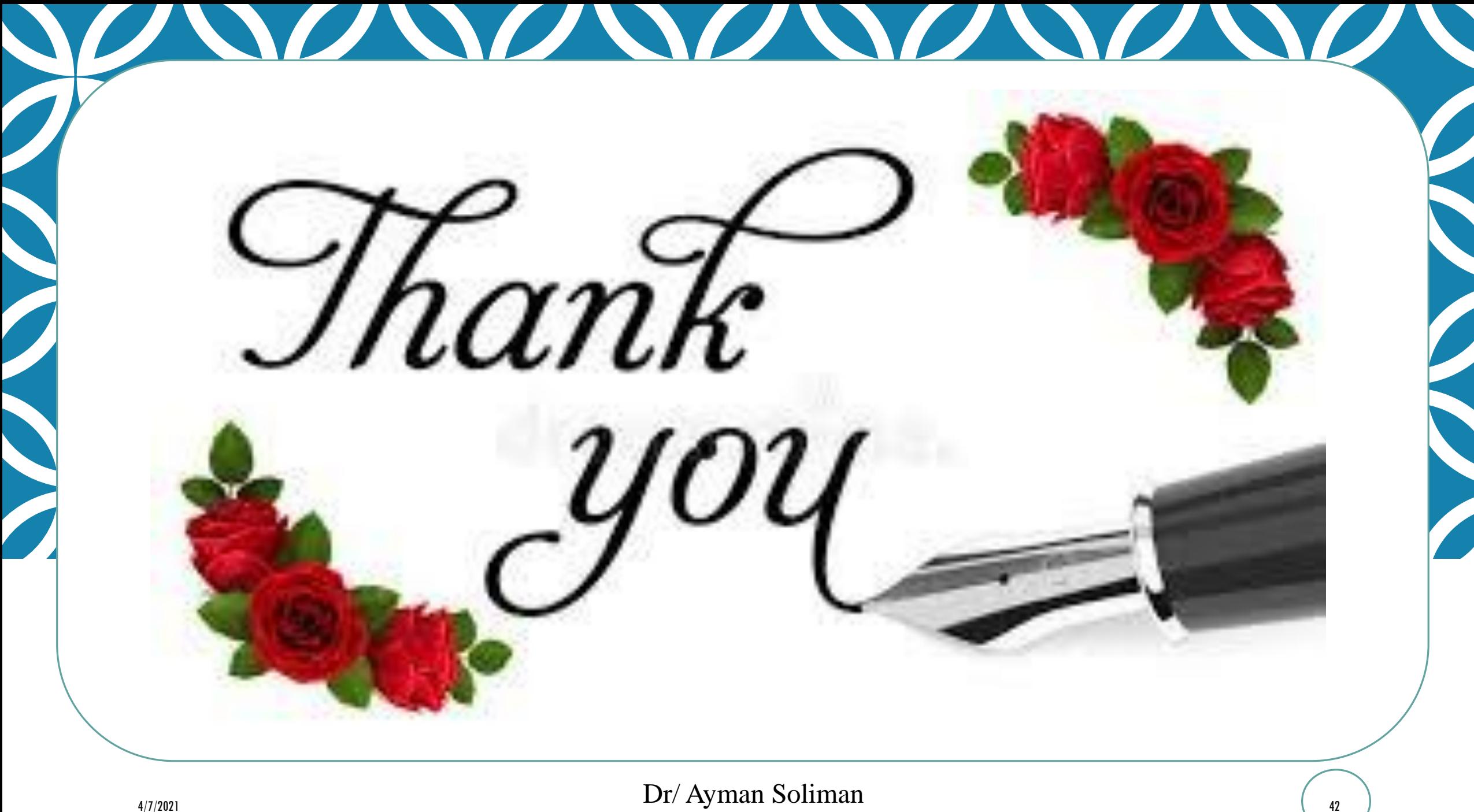